# DIPLOMADO "SEIS SIGMA - NIVEL GREEN BELT" MÓDULO IV: ANALIZAR

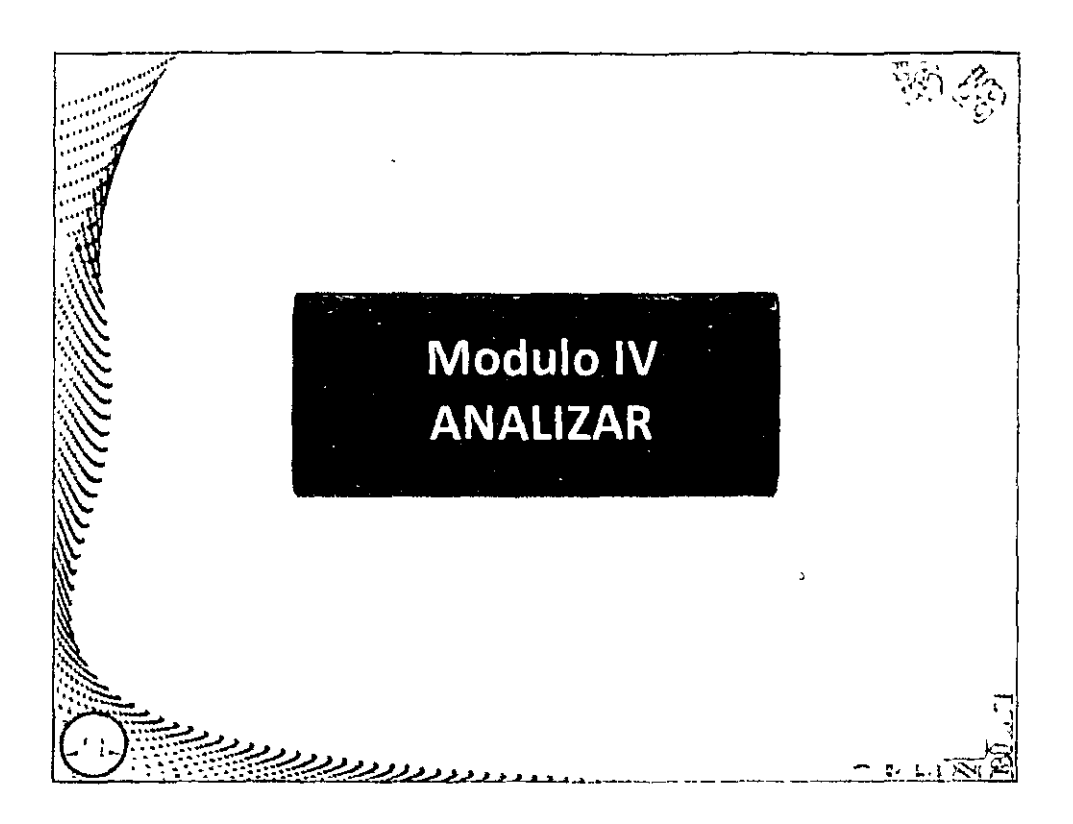

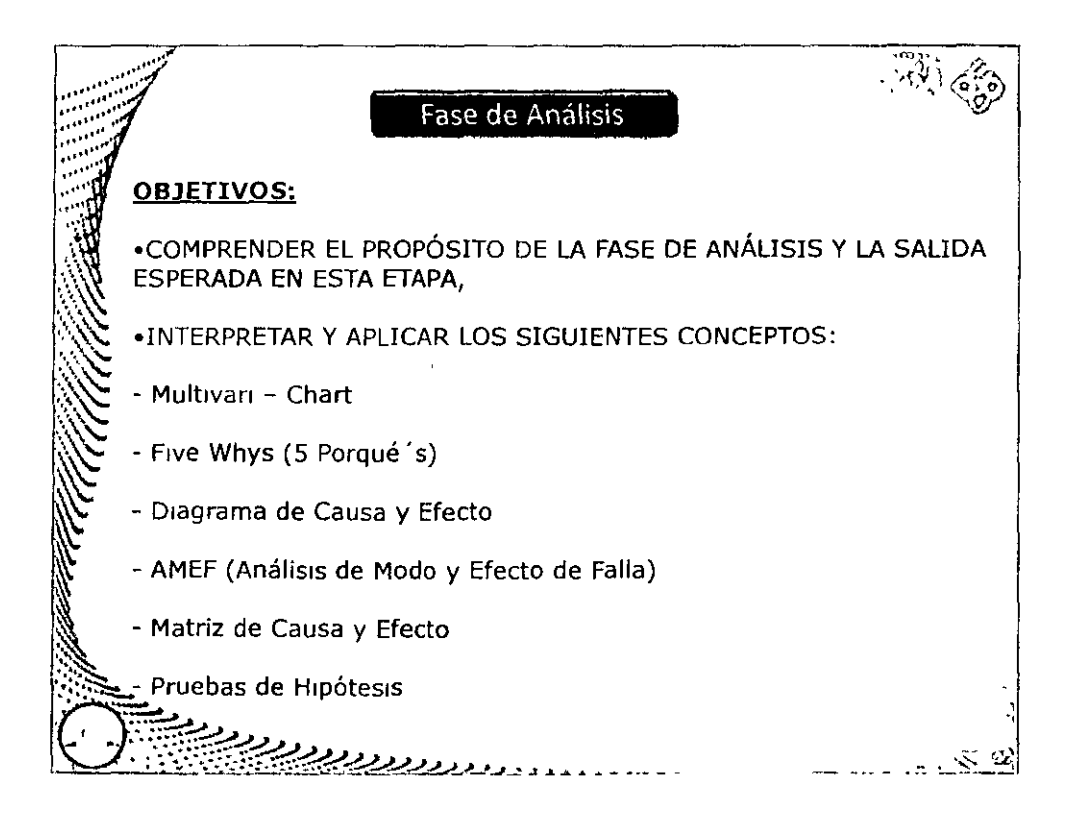

# DIPLOMADO "SEIS SIGMA - NIVEL GREEN BELT" MÓDULO IV ANALIZAR

**UNAM** 

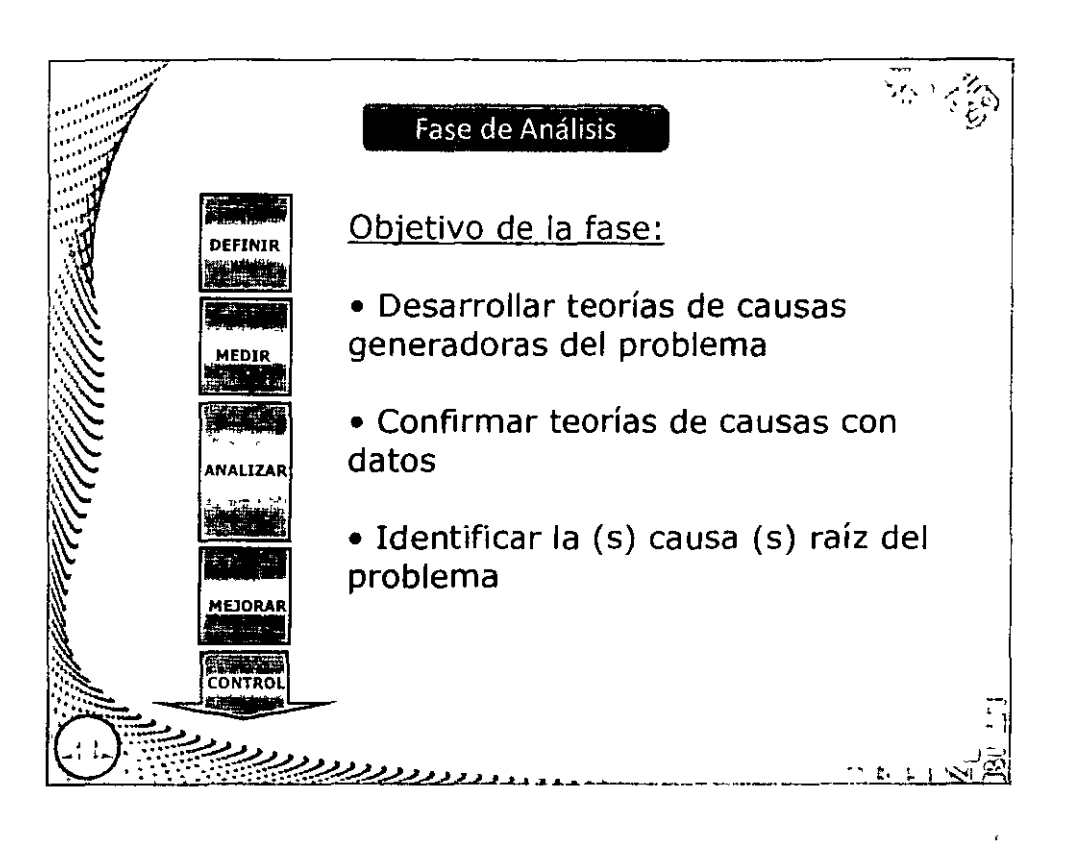

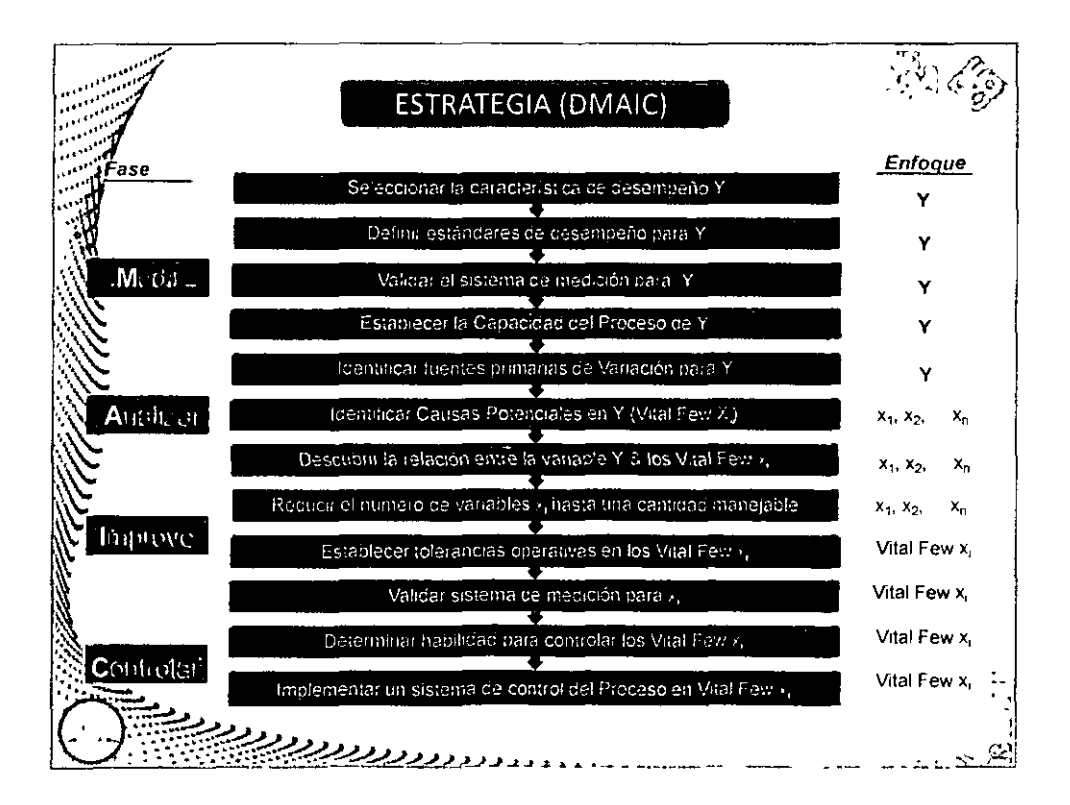

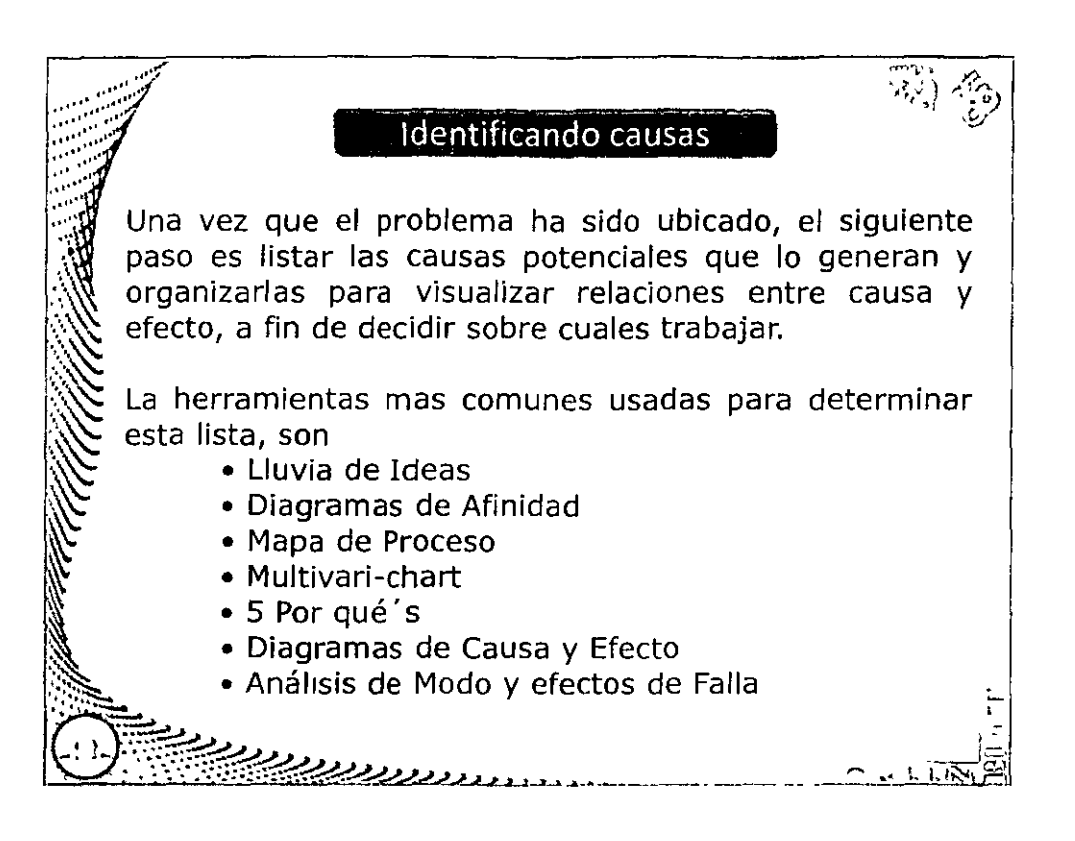

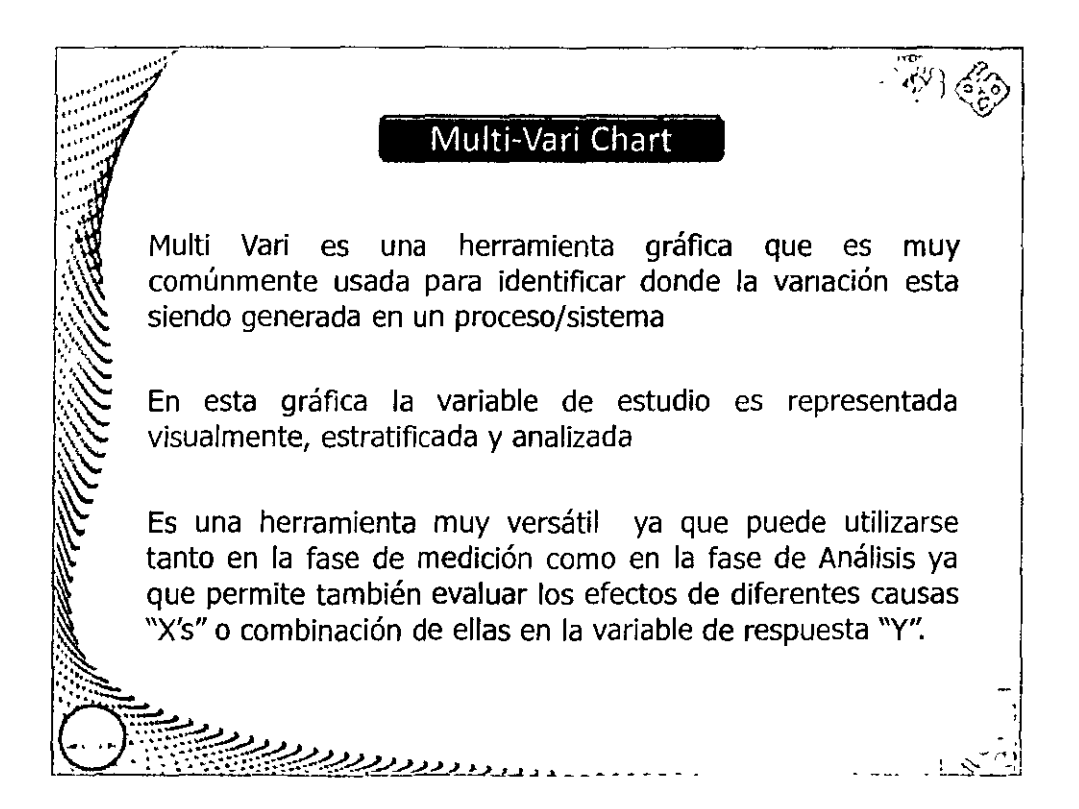

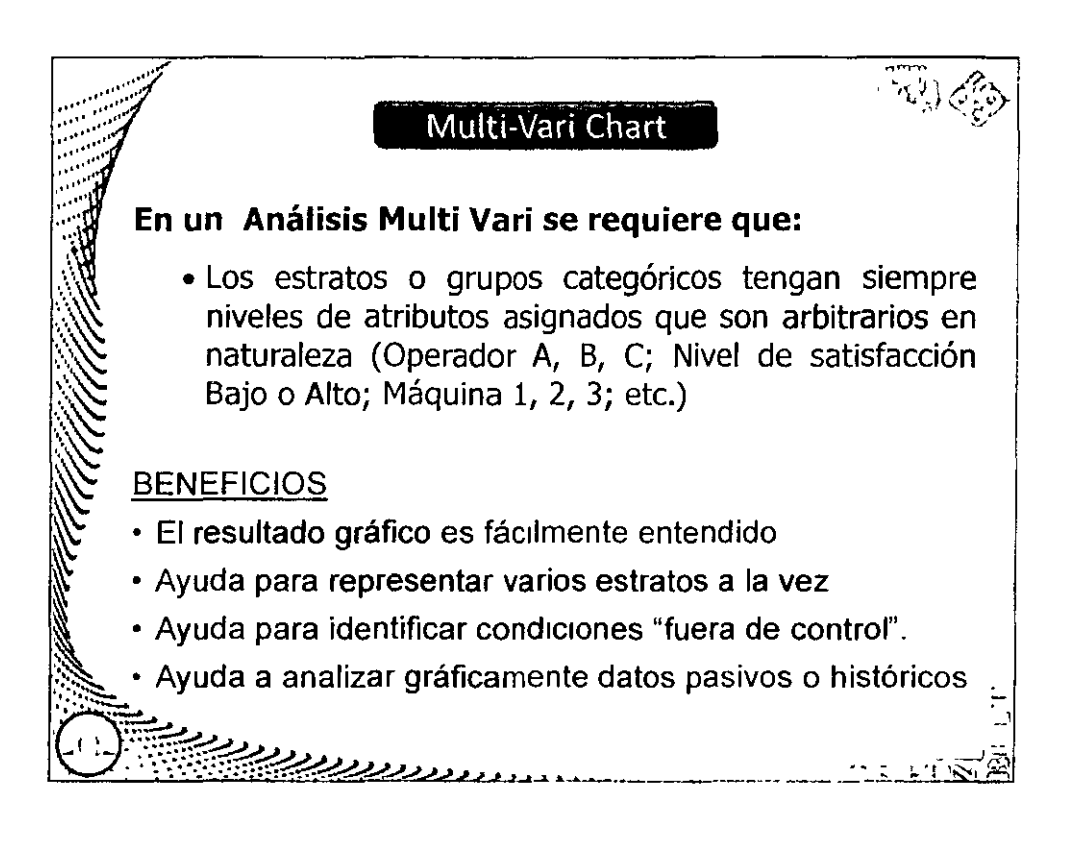

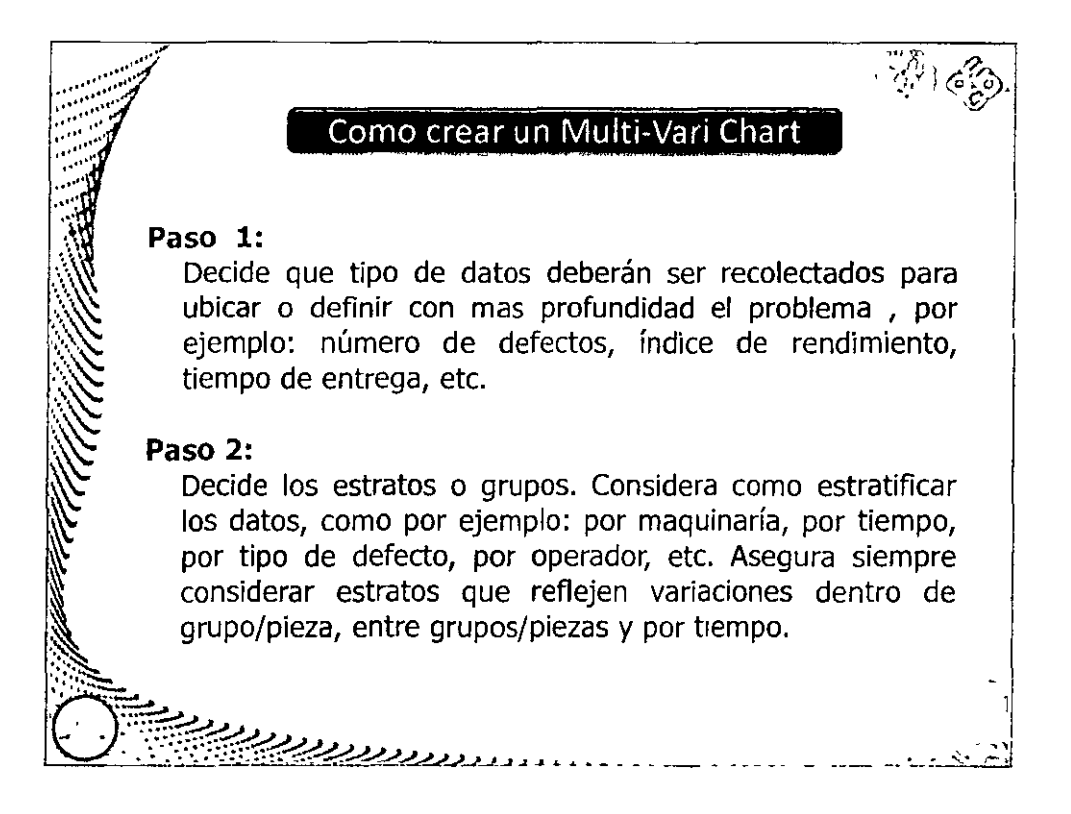

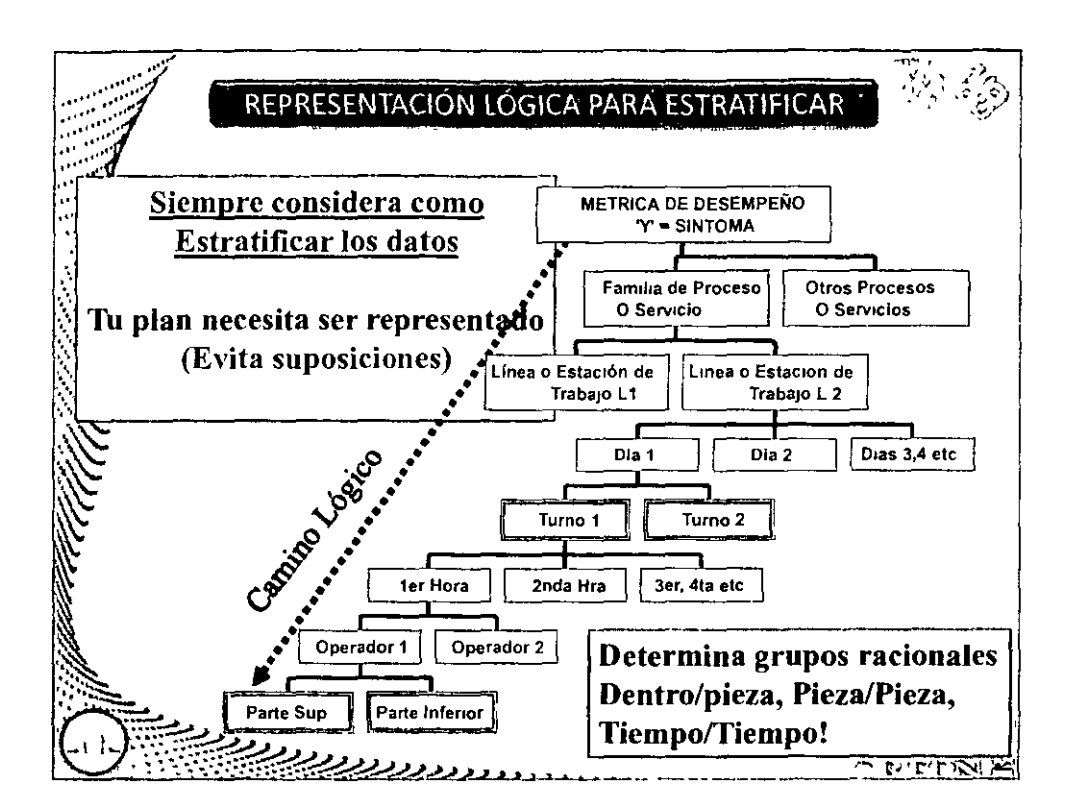

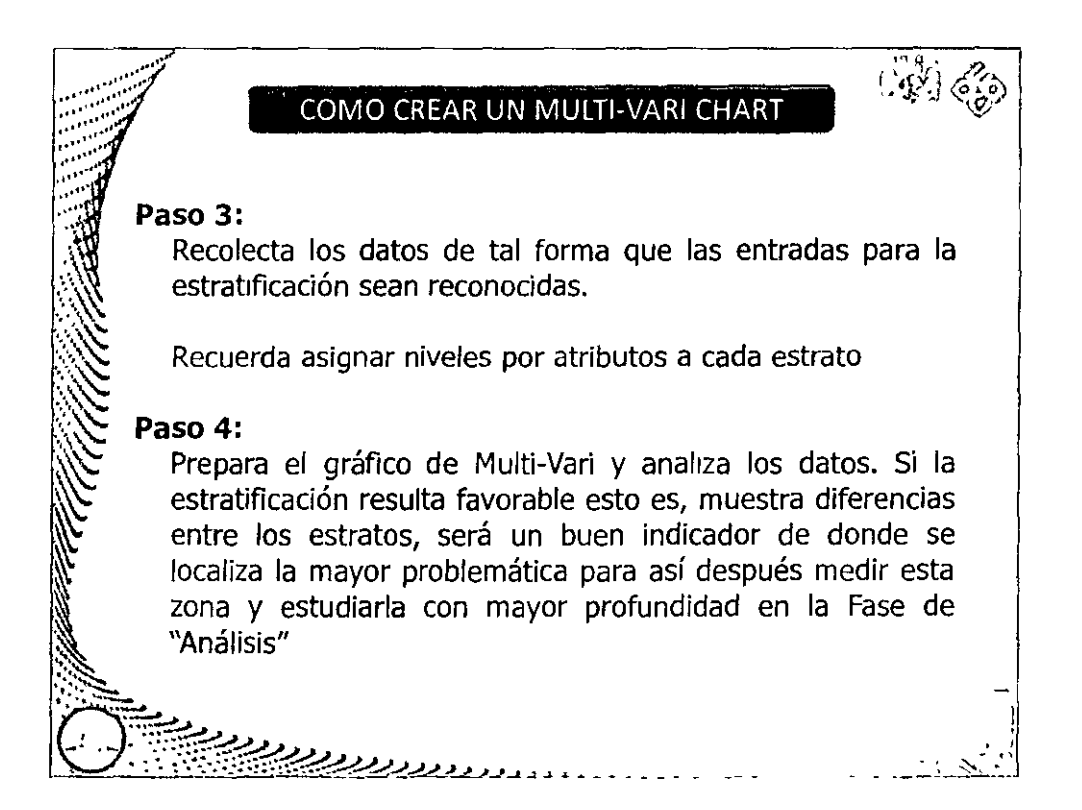

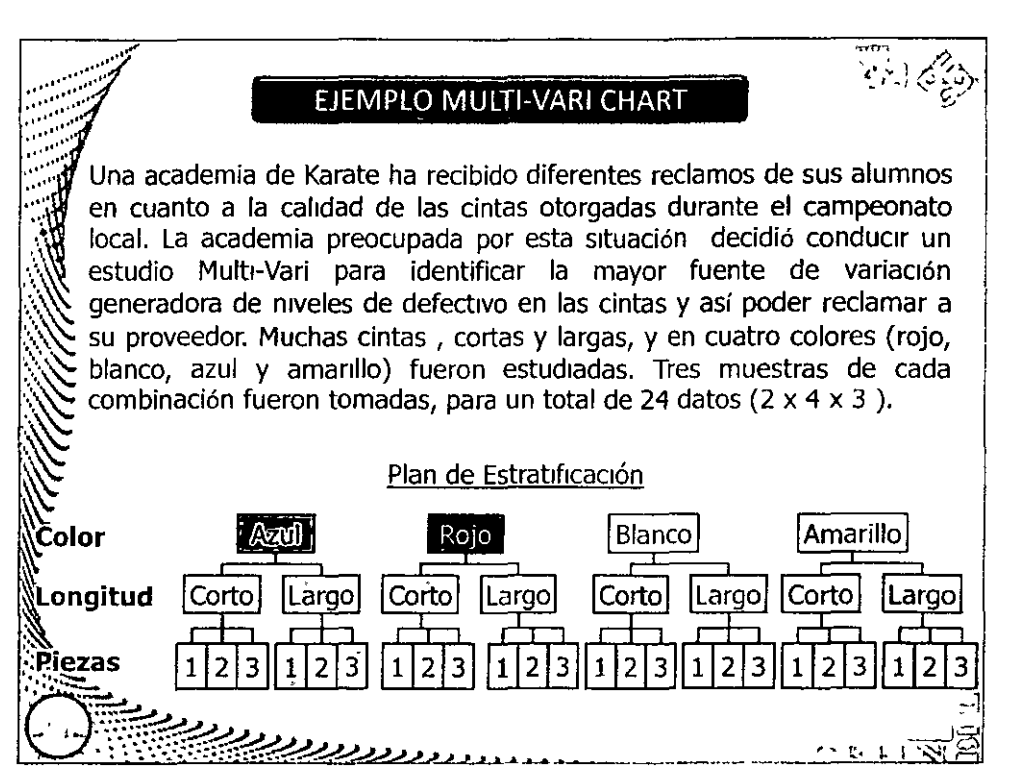

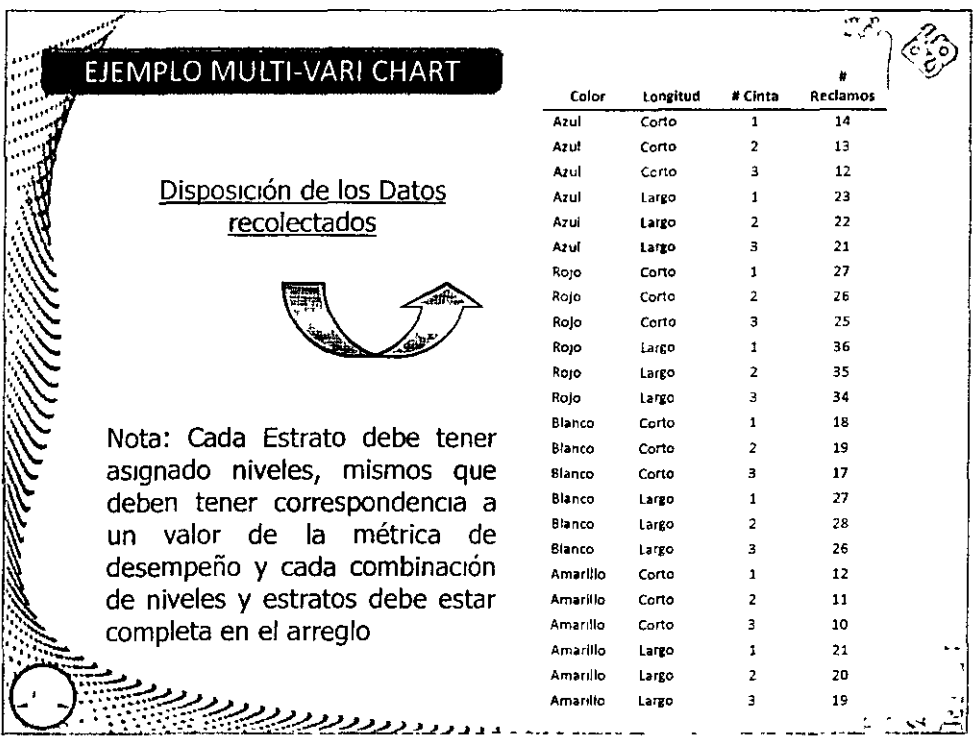

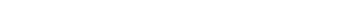

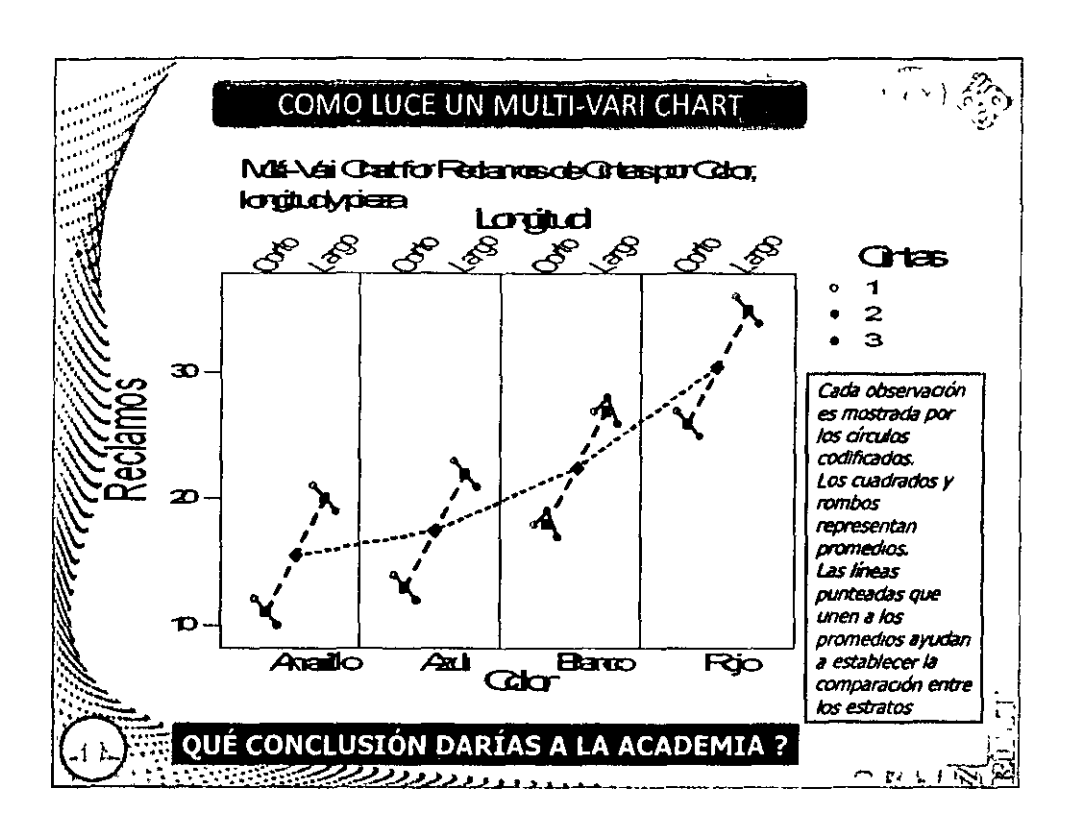

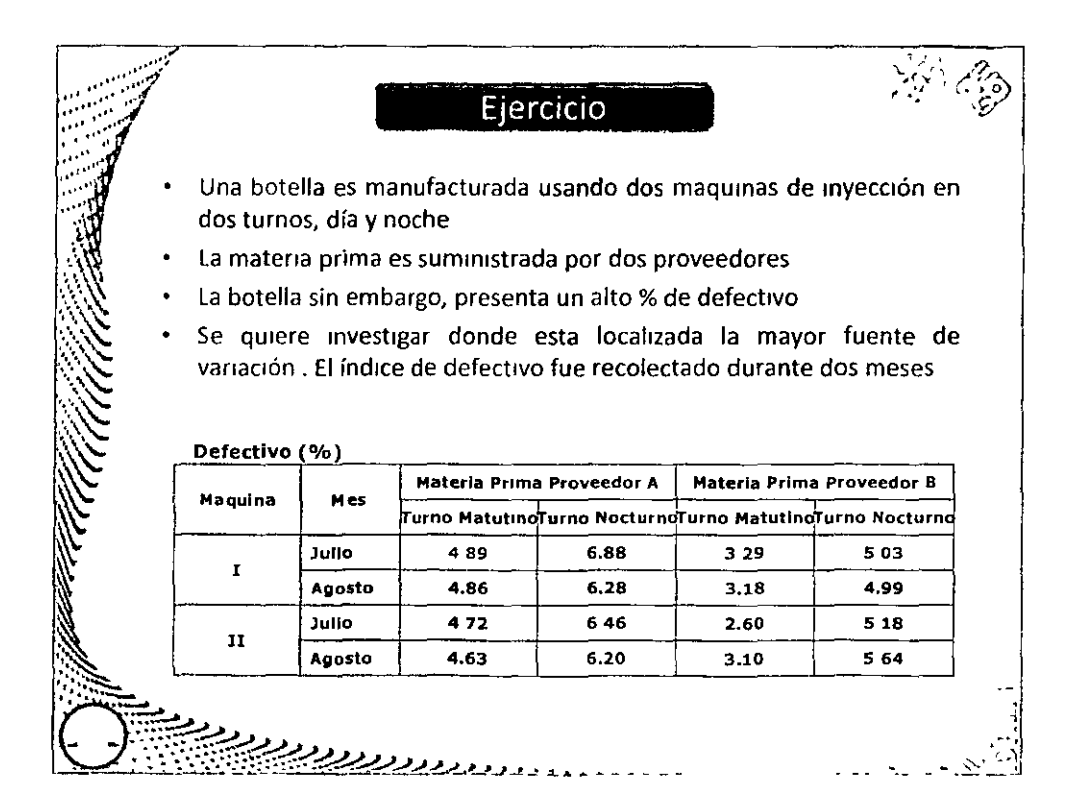

# DIPLOMADO "SEIS SIGMA - NIVEL GREEN BELT"<br>MÓDULO IV: ANALIZAR

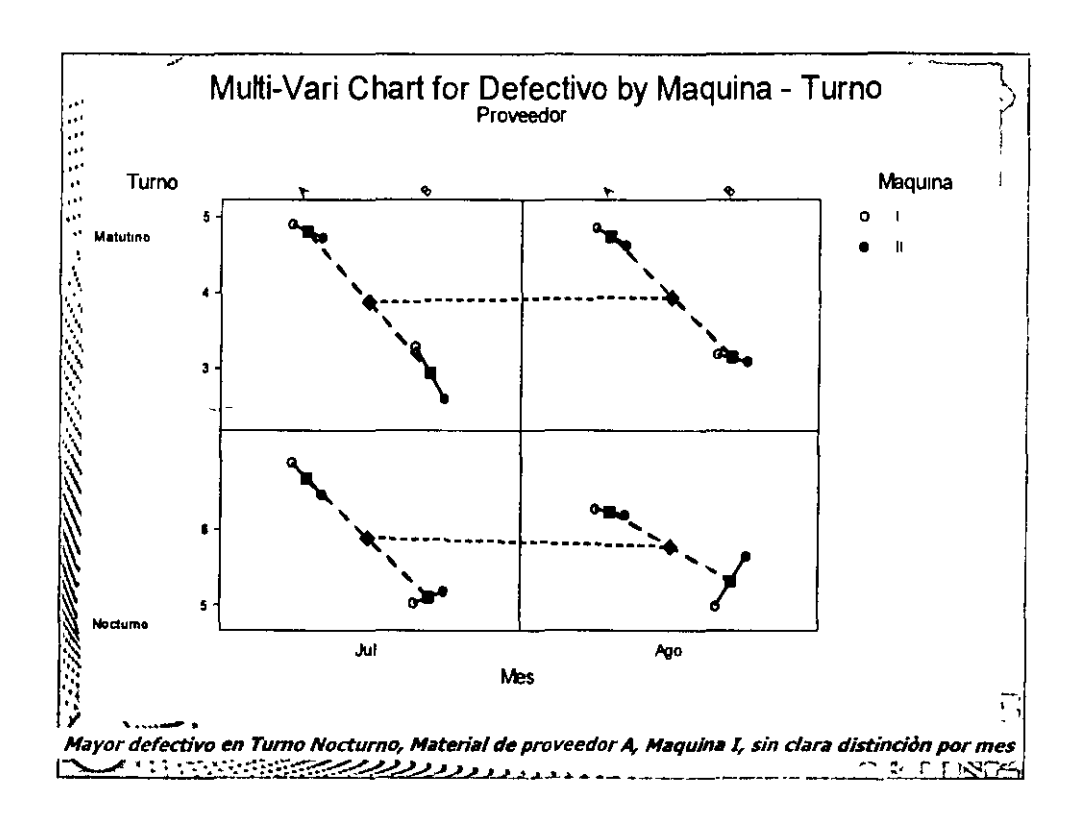

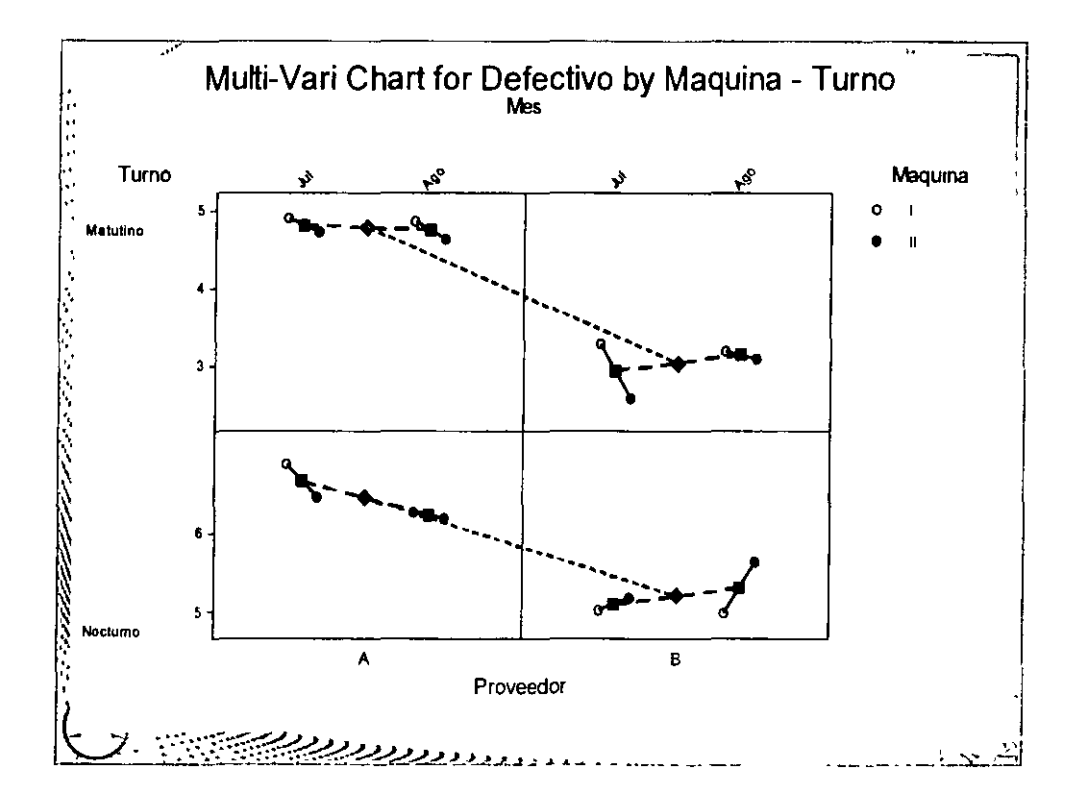

:::~

# --- FIVE WHYS (5 Por qué)

El proceso Five Why's esta diseñado para encontrar las causas de un problema al someterlo a preguntas Why o Por qué? y preguntando Por qué? a cada una de las respuestas.

Esta serie de preguntas hará que la causa raíz sea descubierta.

Cada vez que la pregunta se realiza, la respuesta empezara a estar mejor relacionada y enfocada hasta que la pregunta no pueda ser contestada, indicando que la causa raíz ha sido encontrada. empezara a estar mejor relacionada y enfocada hasta que<br>la pregunta no pueda ser contestada, indicando que la<br>causa raíz ha sido encontrada.<br>Para desarrollar este proceso, hay que empezar con la

definición del problema ENFOCADO y entonces preguntar Por qué? 5 veces.

G!:z.11&:r'?d<.?-\_,,\_..4V'2.L..<~~-··-----·--\_\_\_.::\_,. c·,··~J

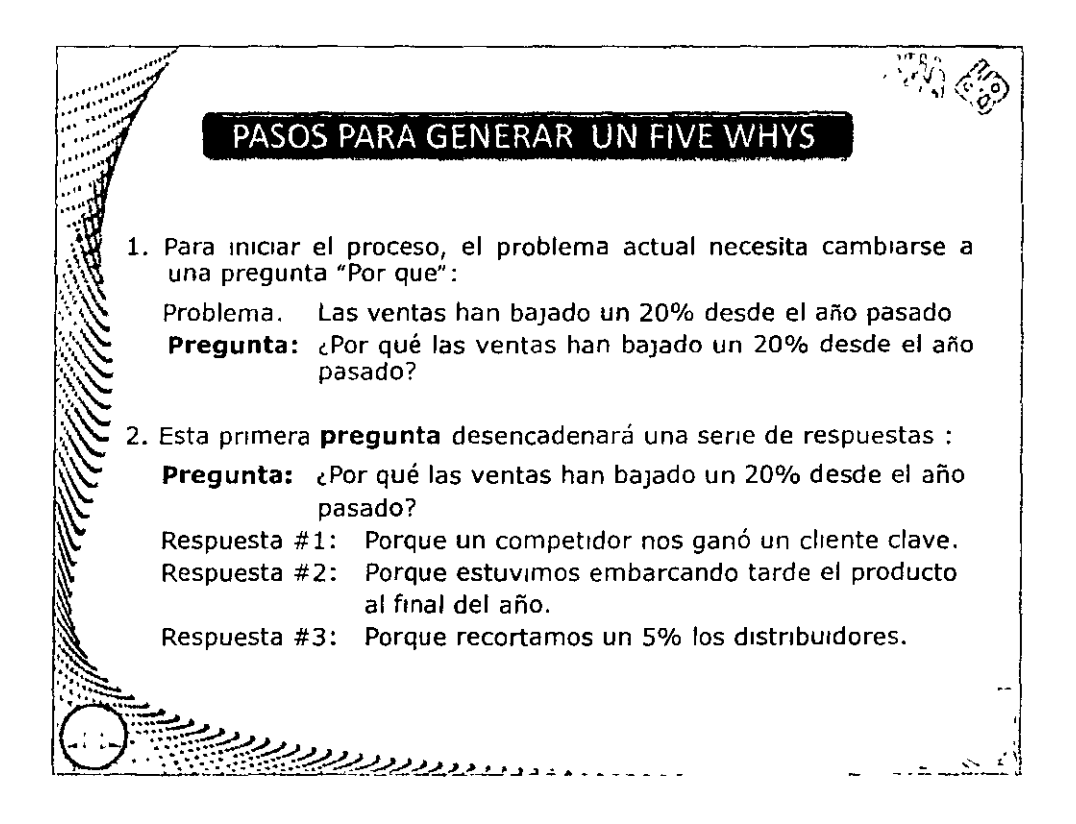

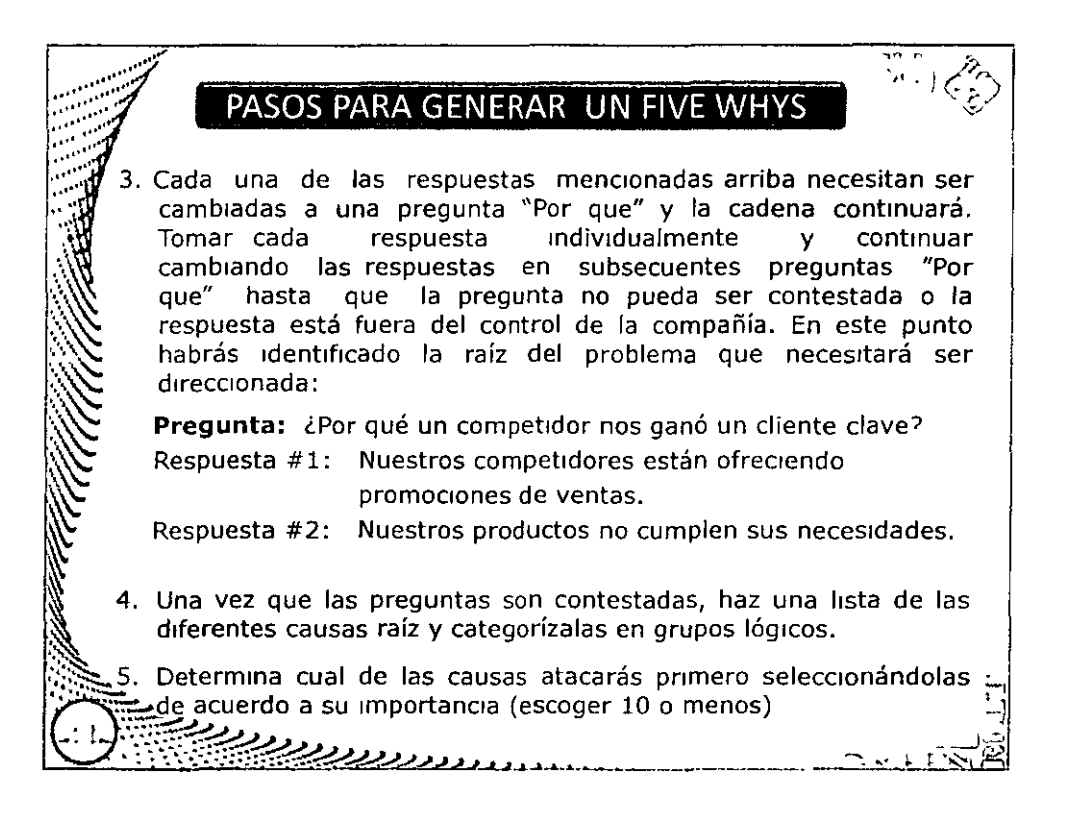

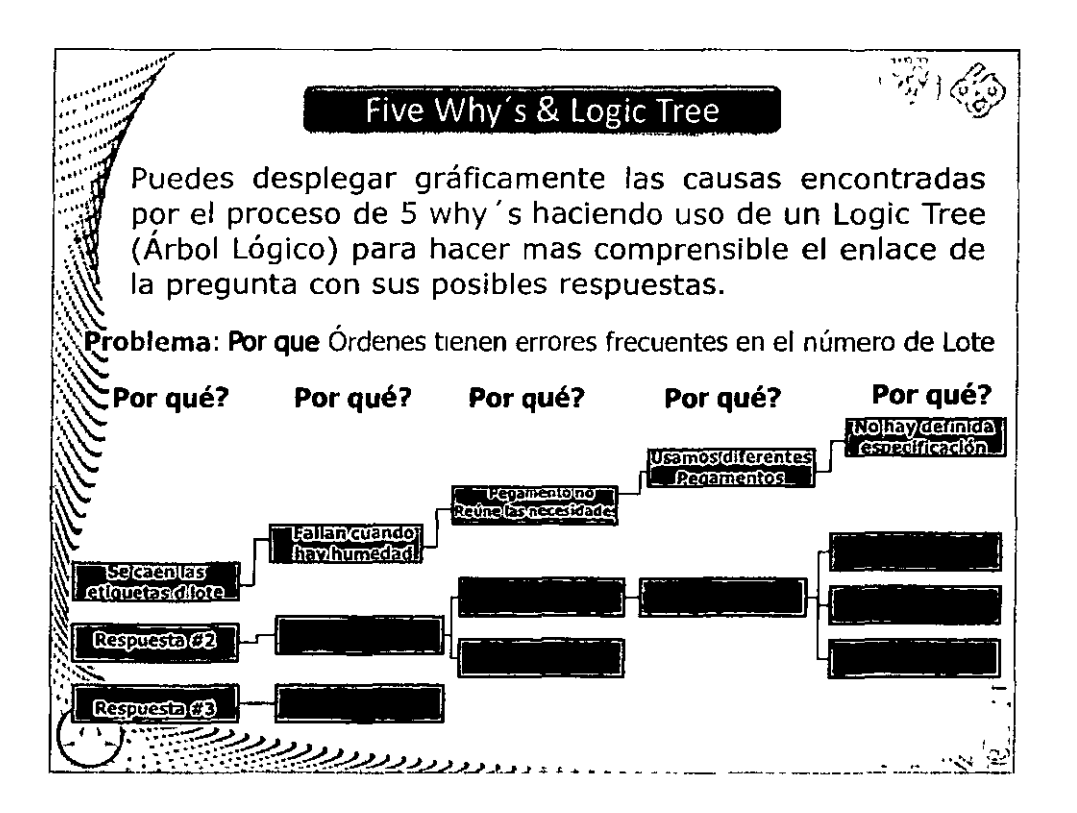

# DIPI OMADO "SEIS SIGMA - NIVEL GREEN BELT" **MÓDULO IV: ANALIZAR**

**UNAM** 

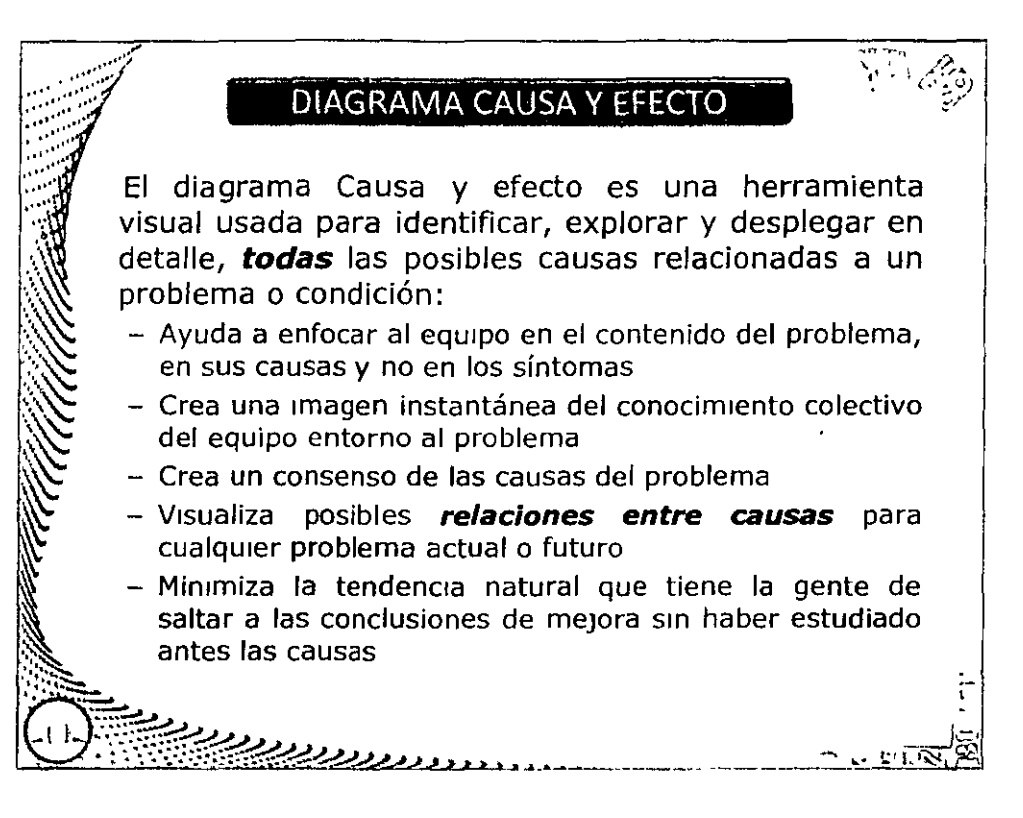

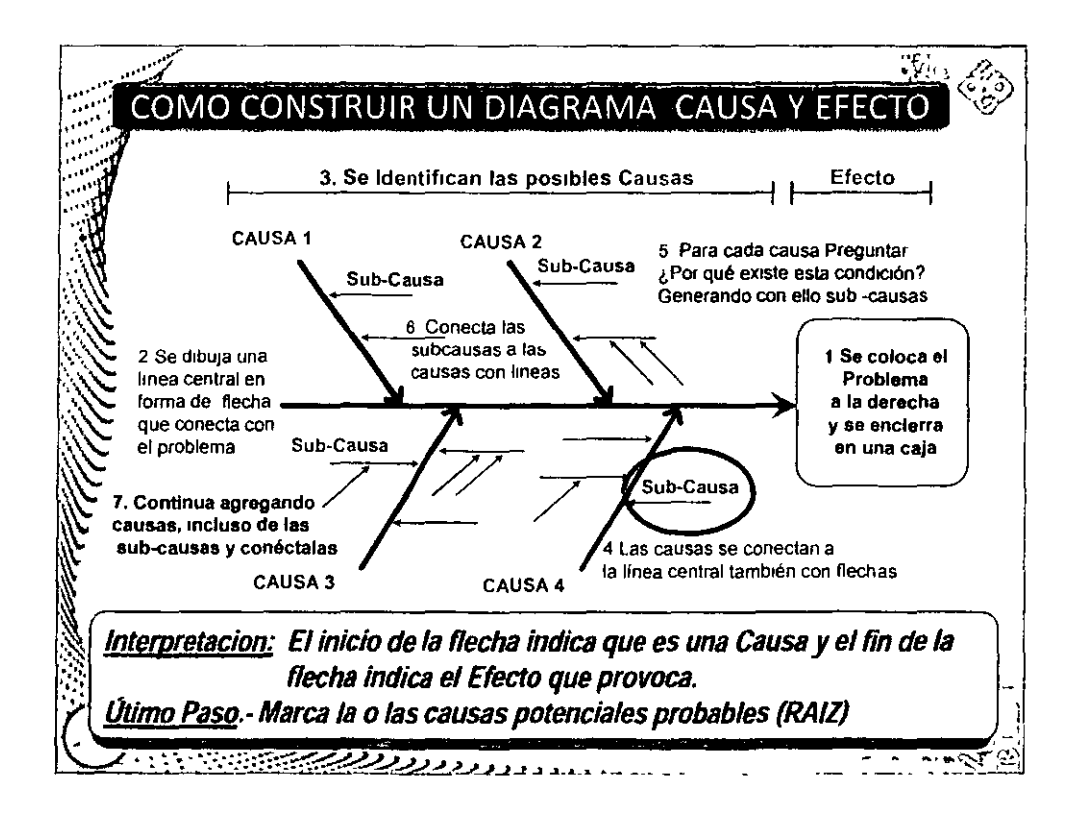

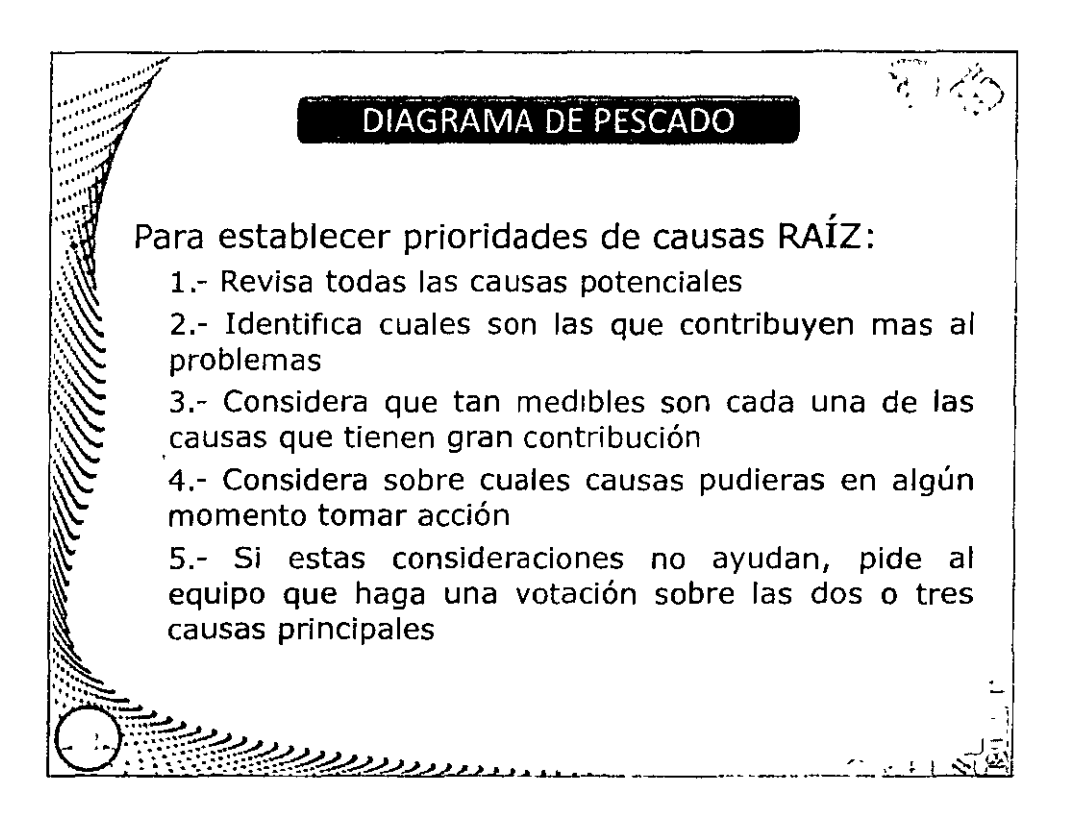

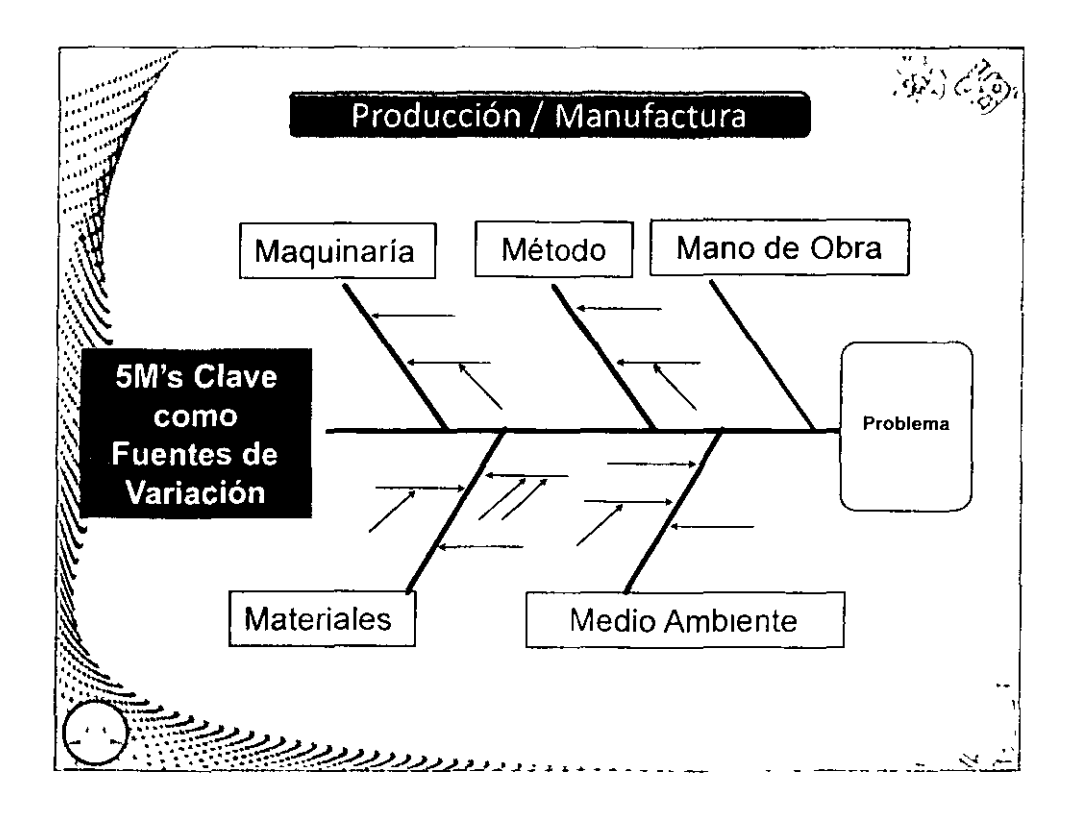

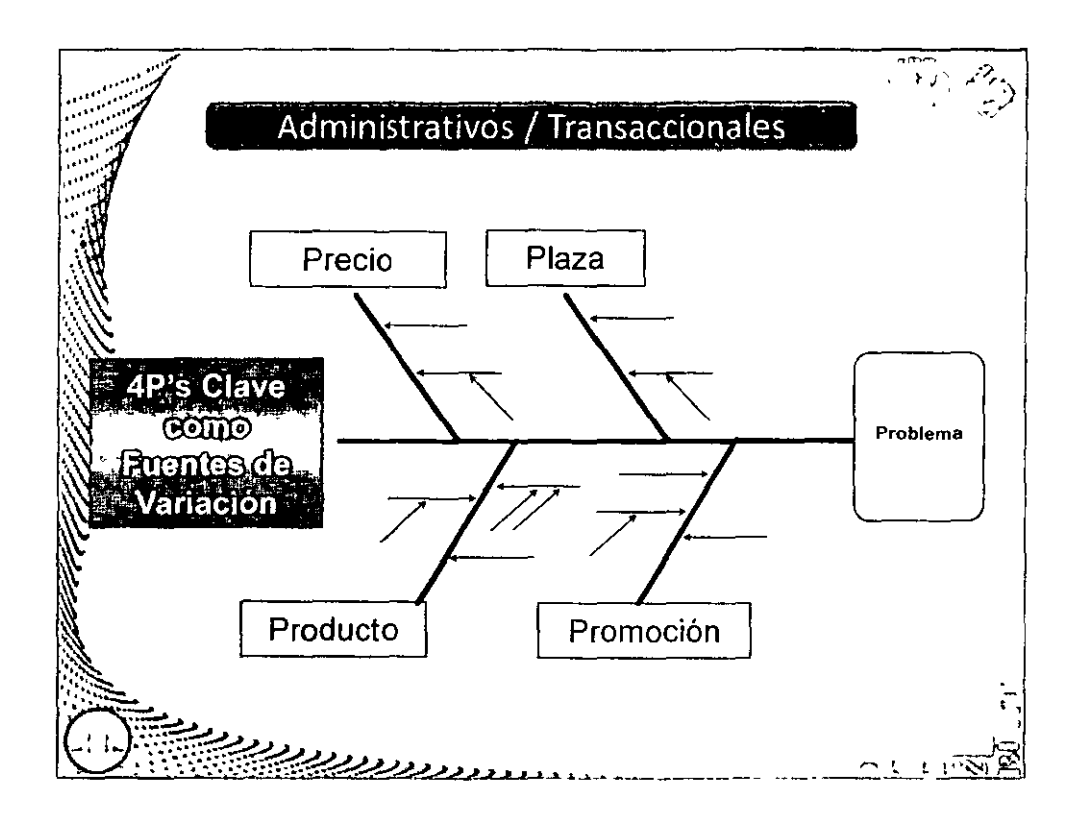

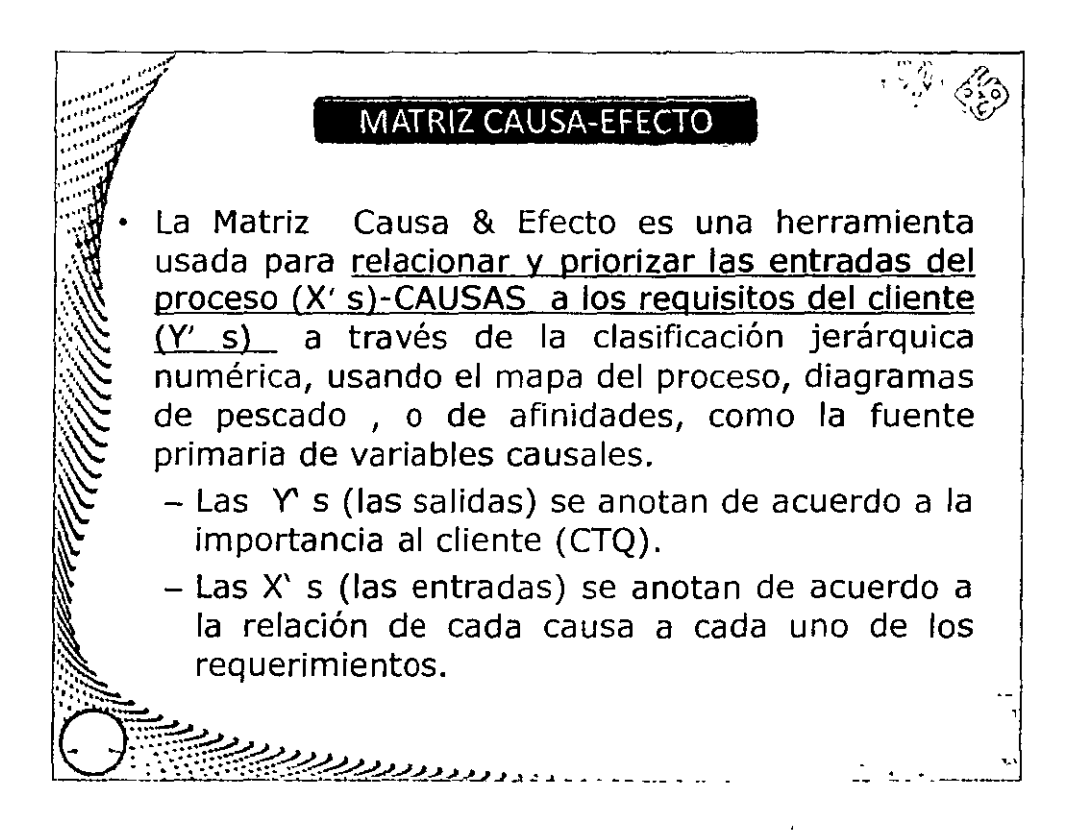

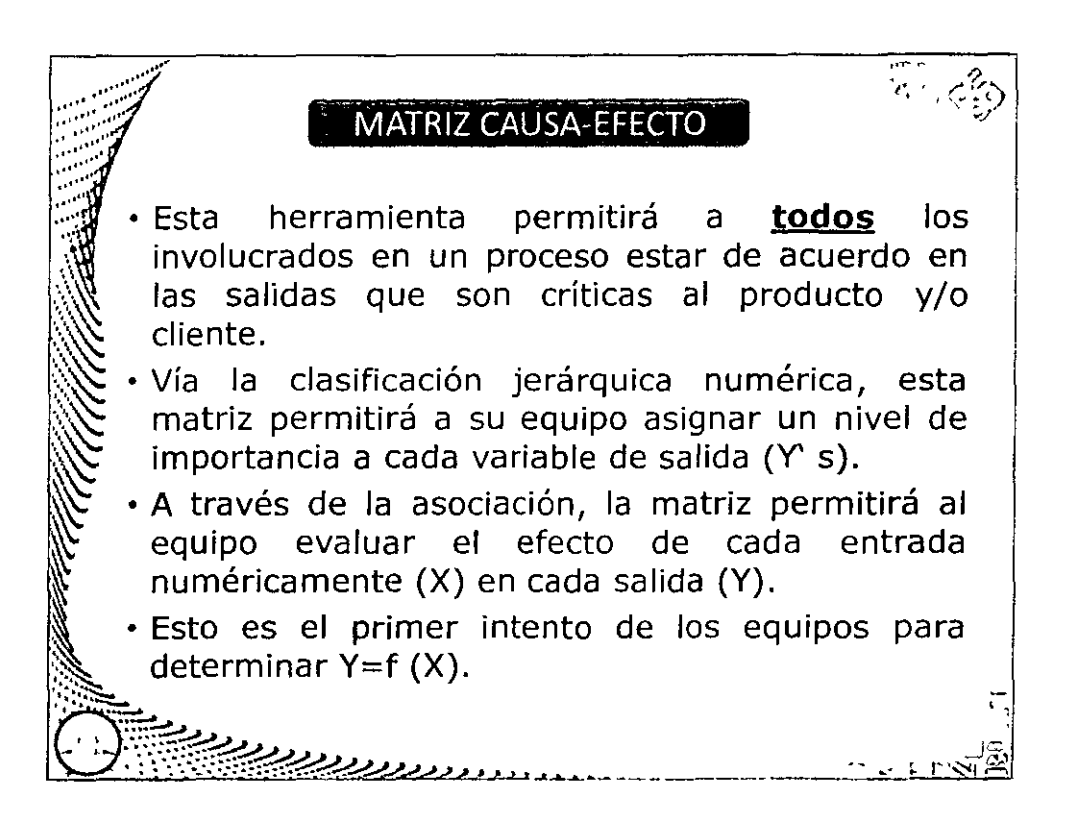

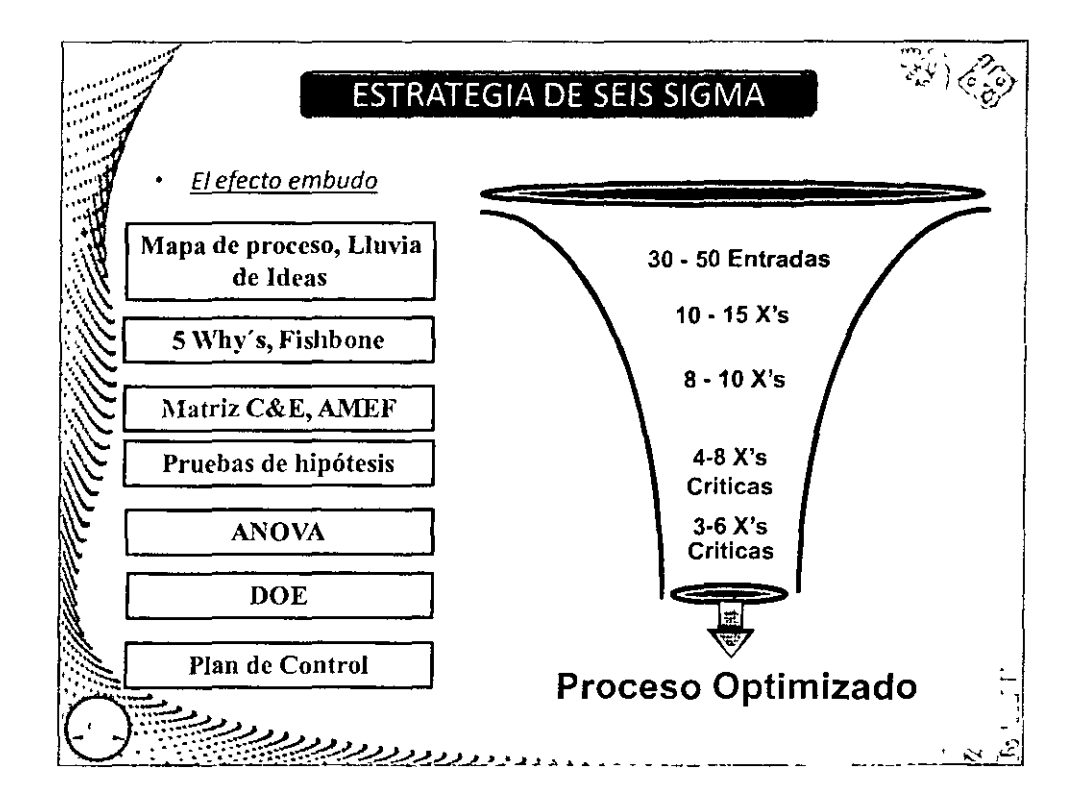

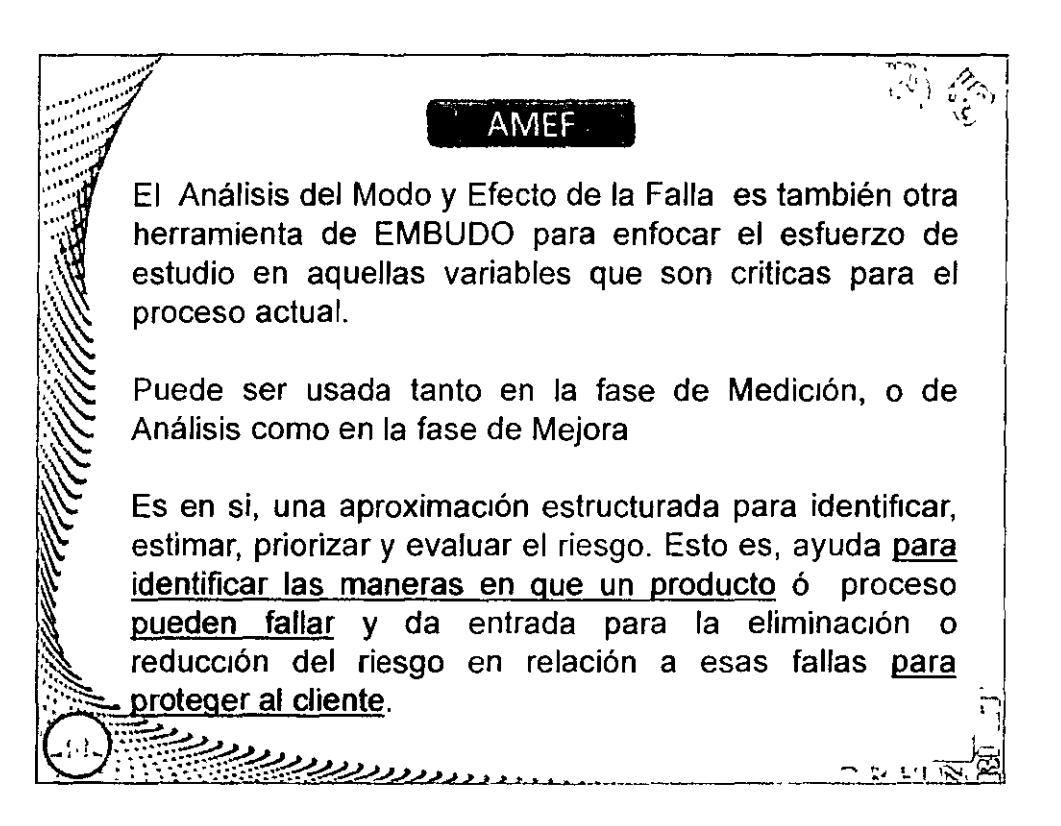

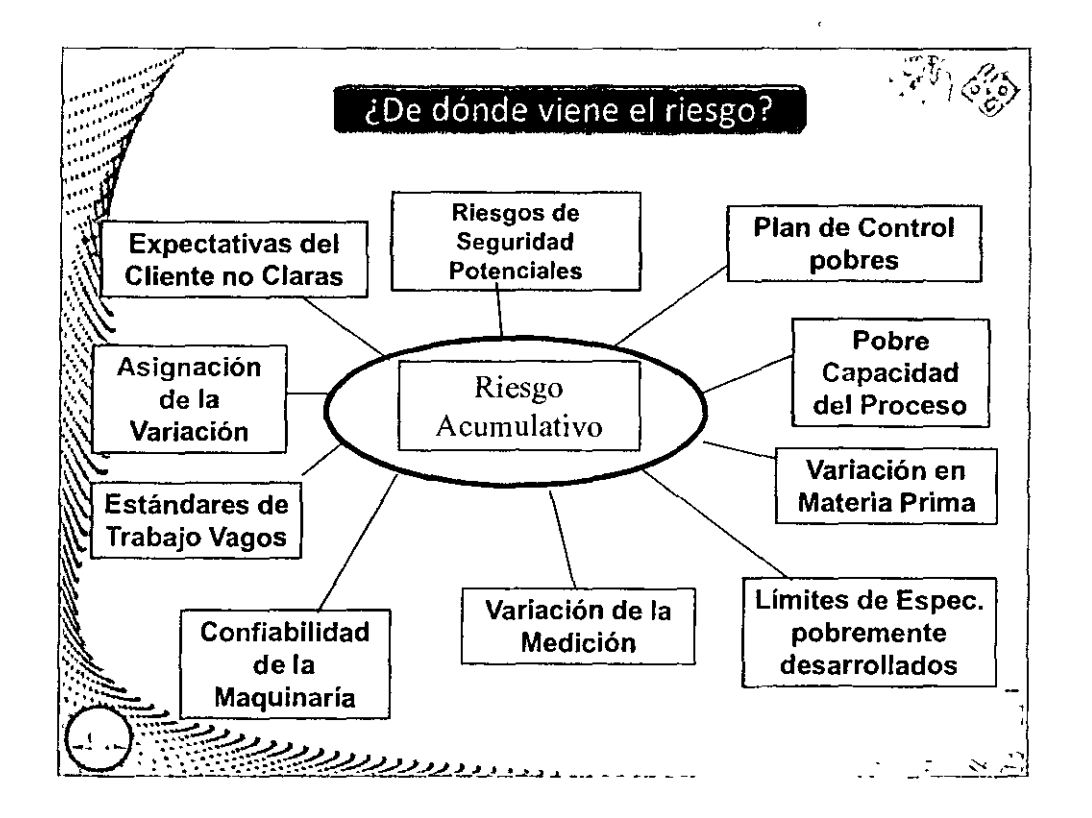

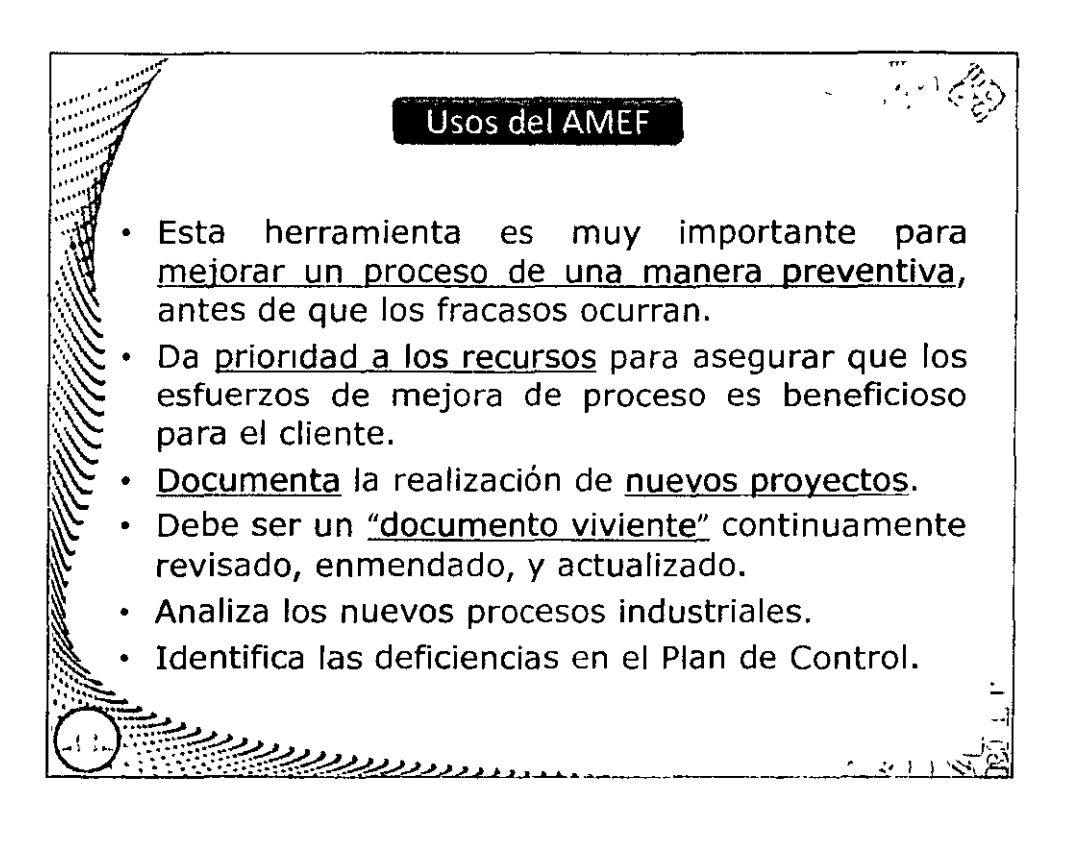

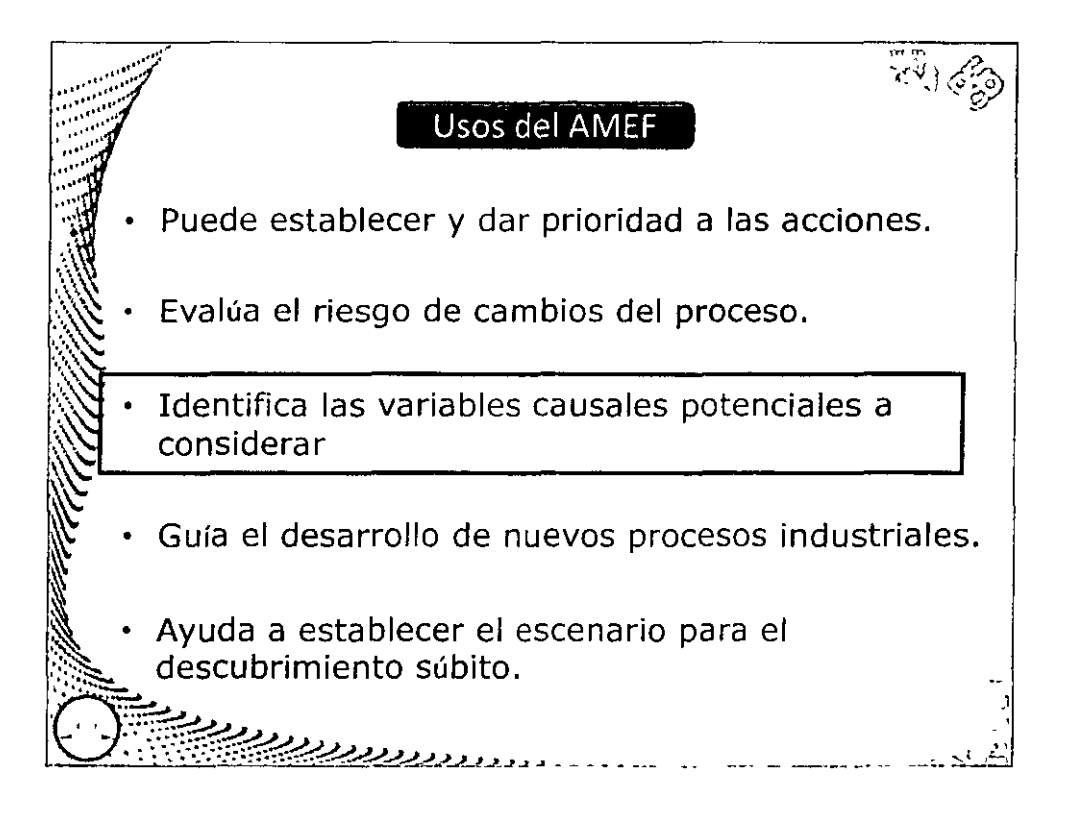

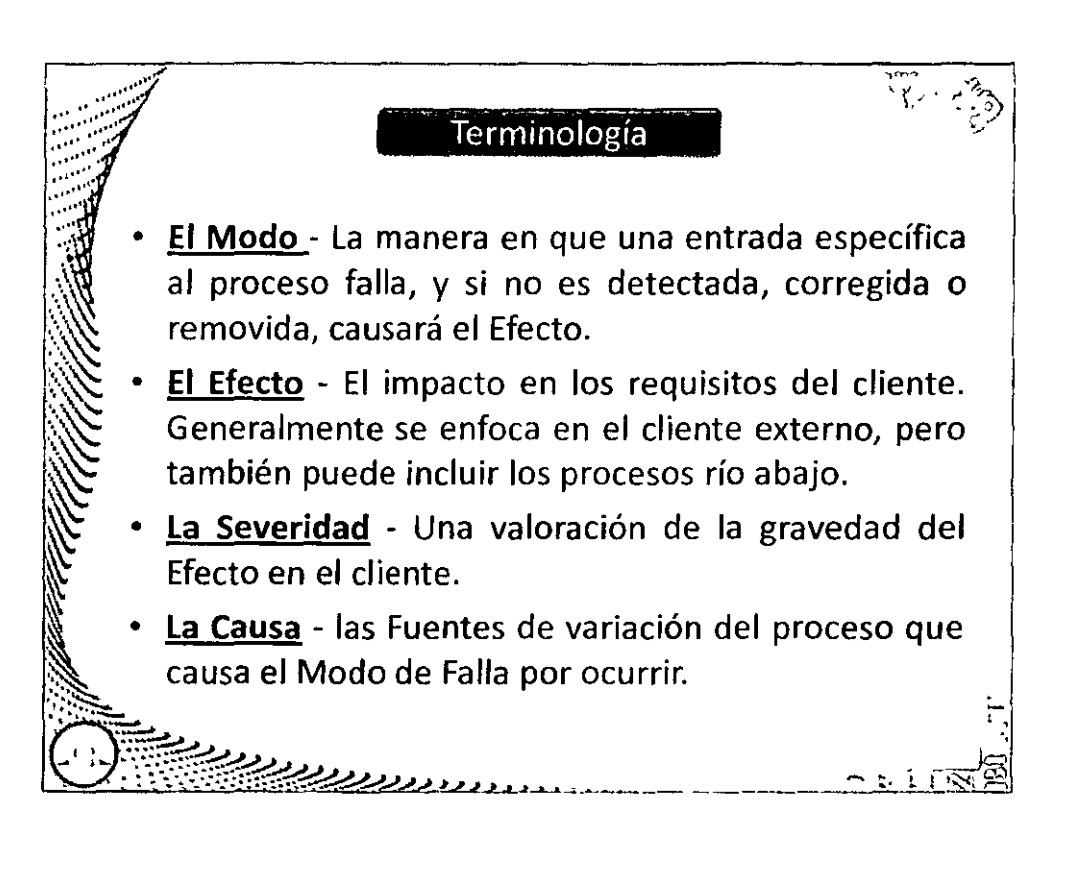

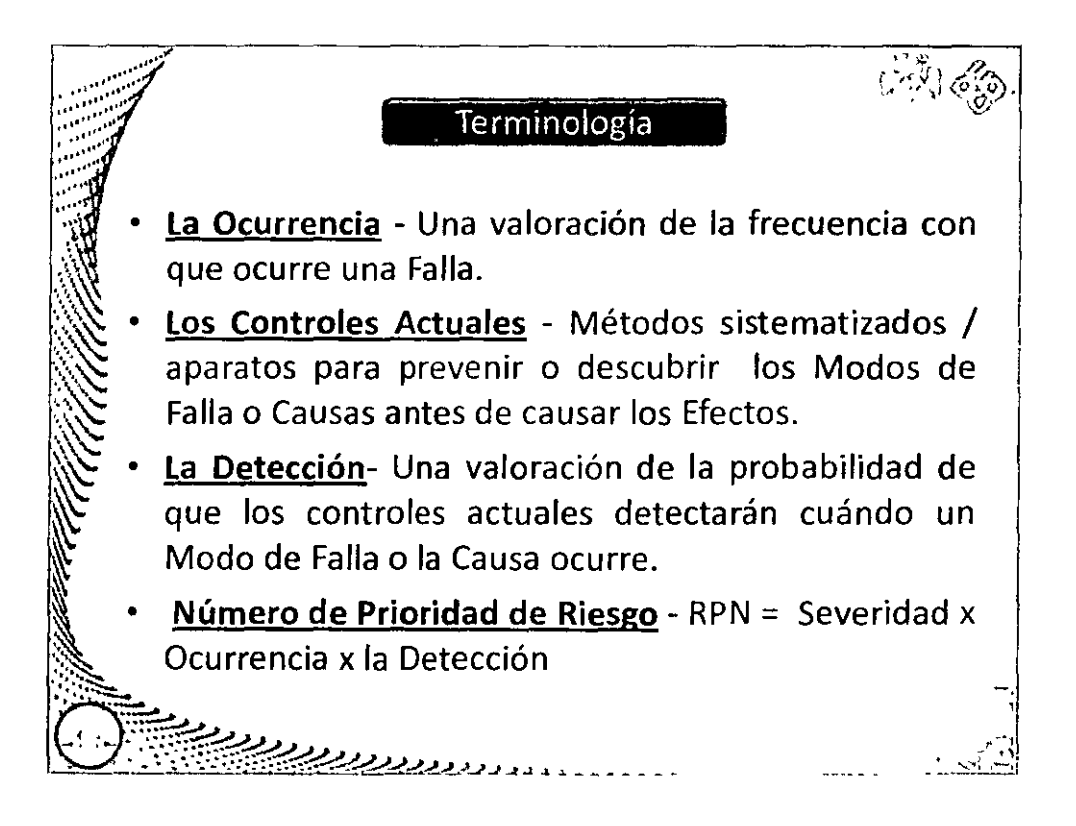

#### DIPLOMADO "SEIS SIGMA - NIVEL GREEN BELT" MÓDULO IV ANALIZAR

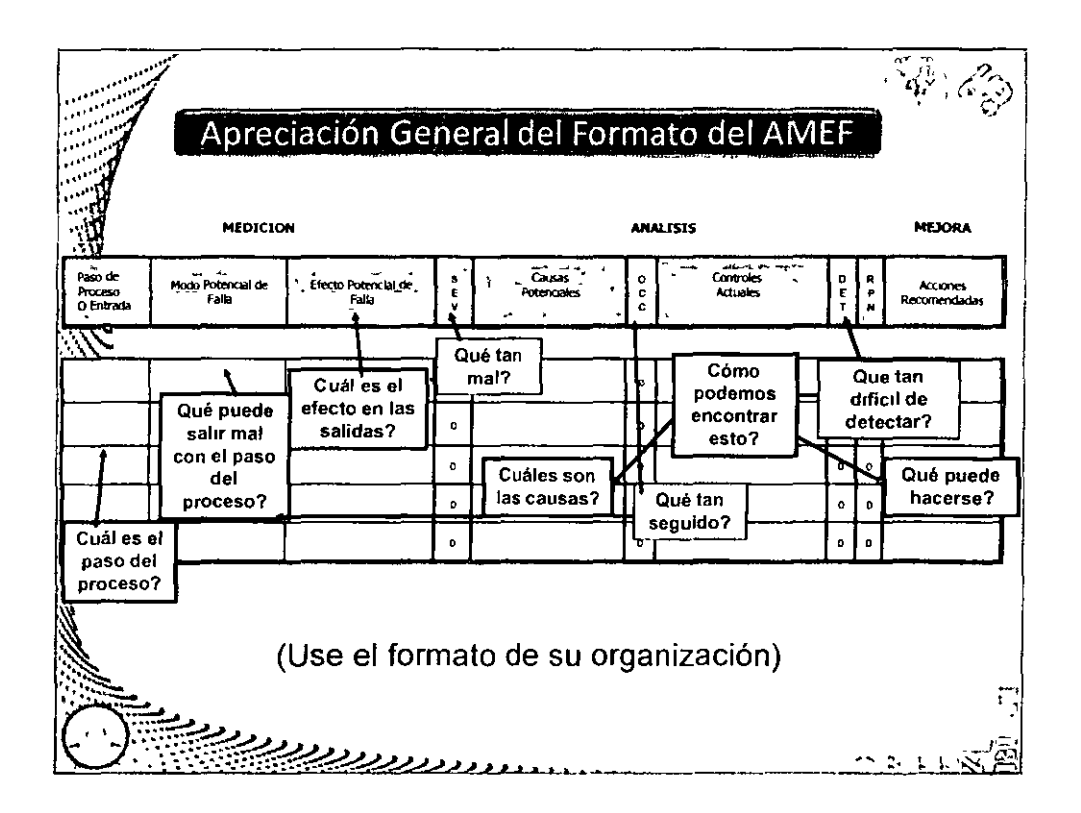

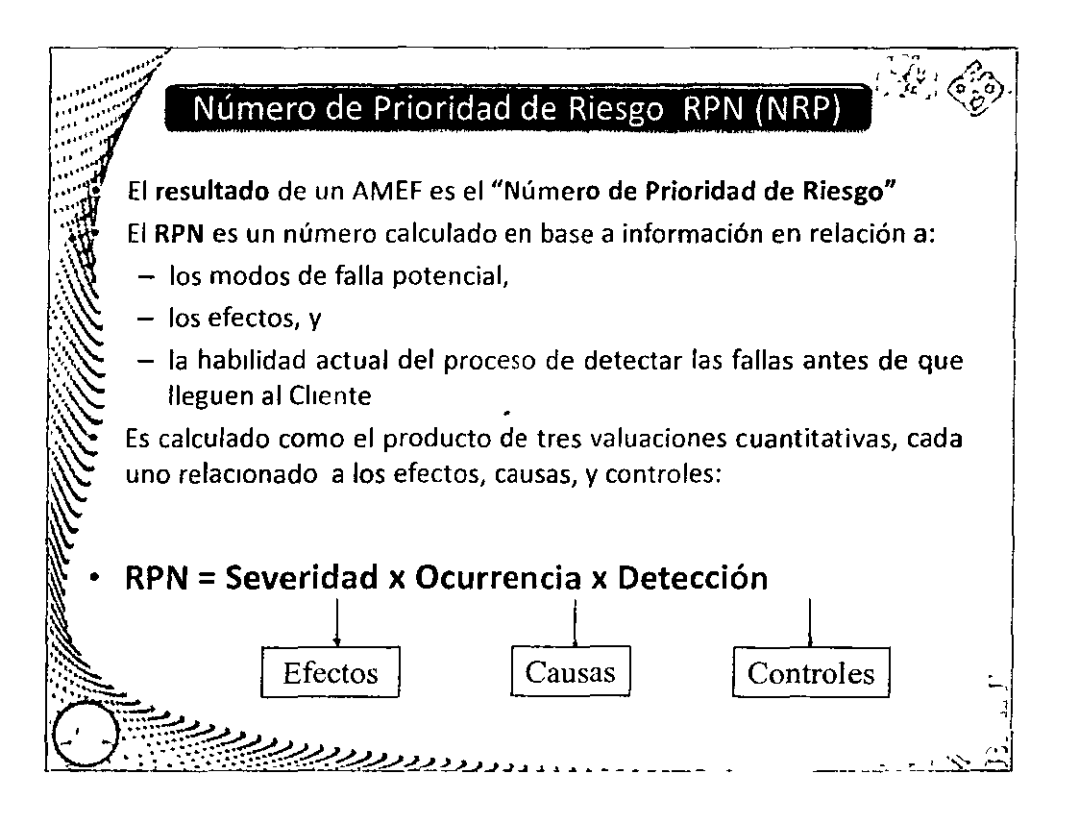

#### DIPLOMADO "SEIS SIGMA - NIVEL GREEN BELT" MÓDULO IV: ANALIZAR

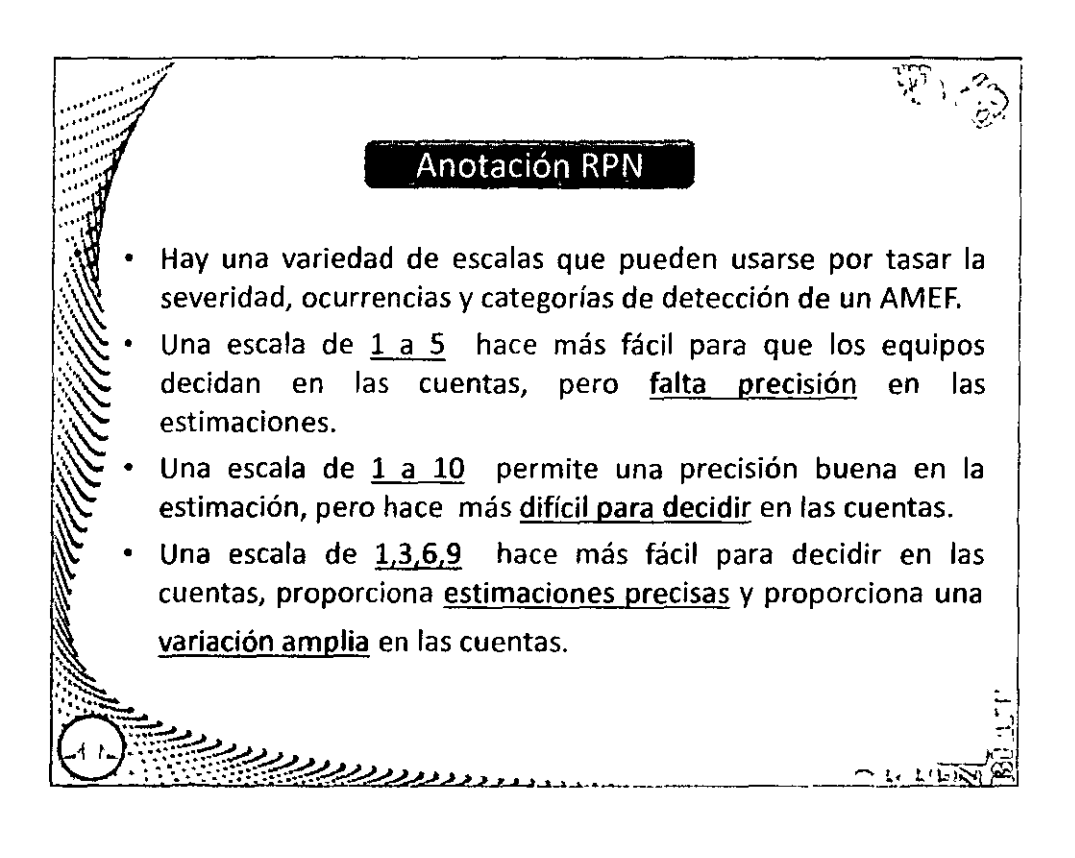

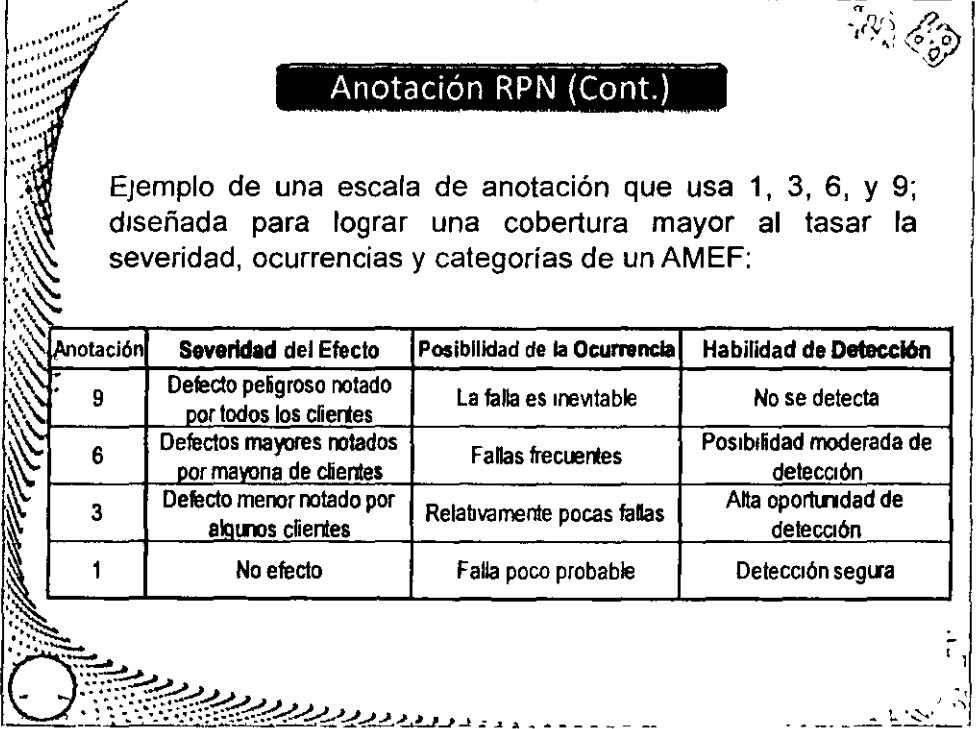

# DIPLOMADO "SEIS SIGMA - NIVEL GREEN BELT" MÓDULO IV: ANALIZAR

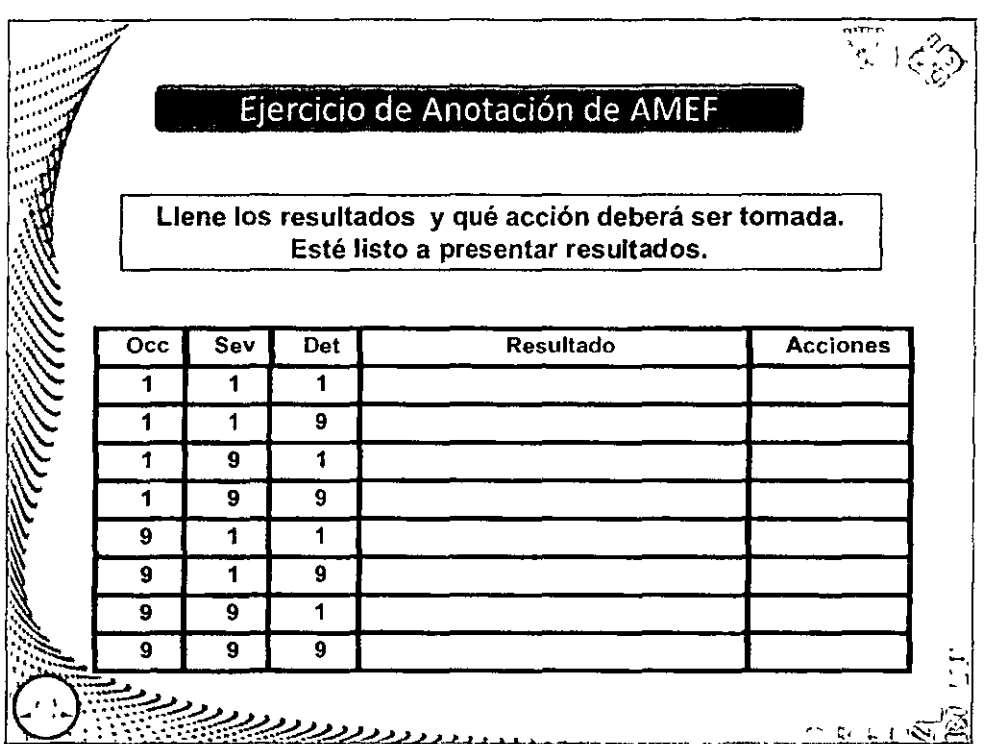

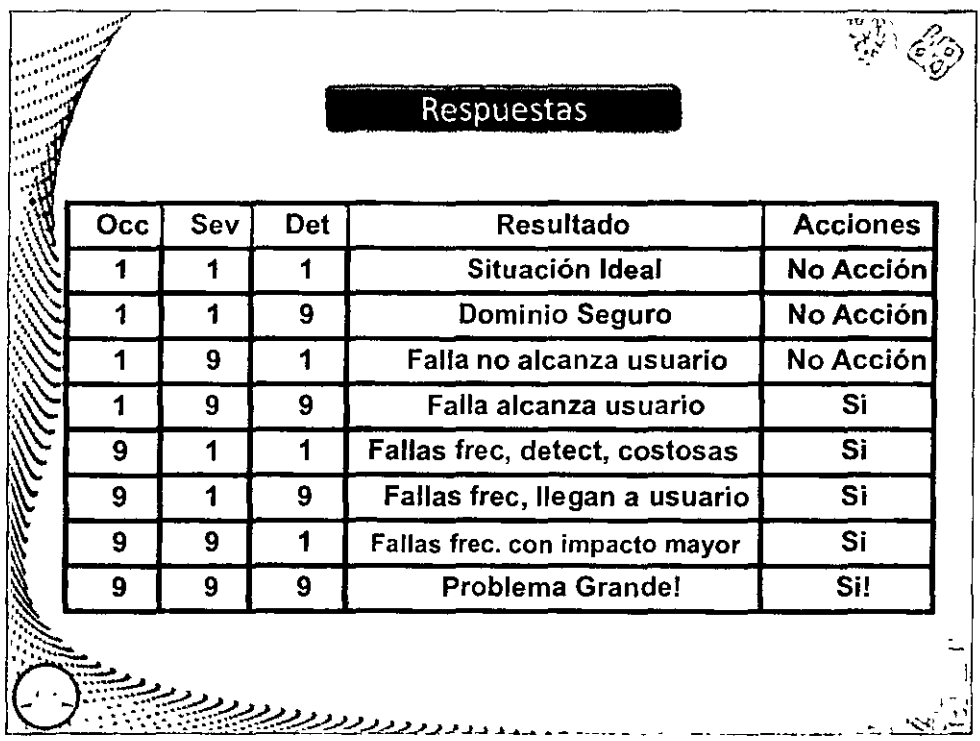

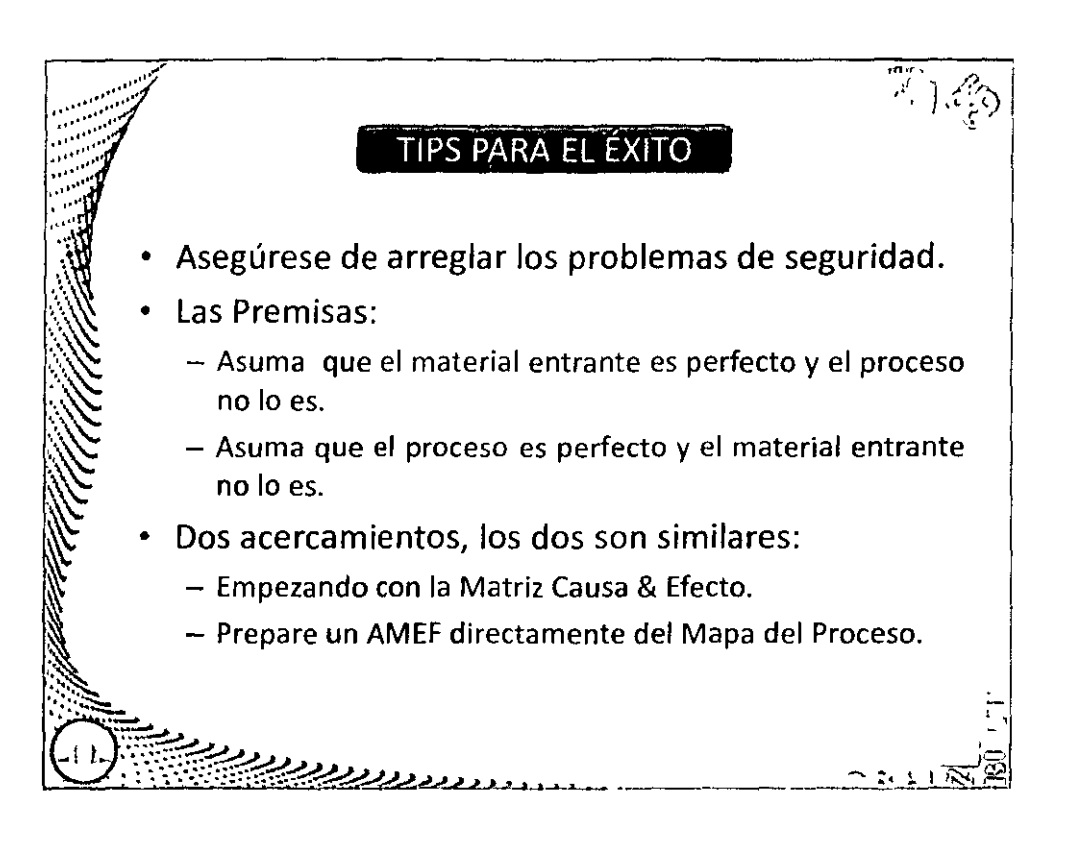

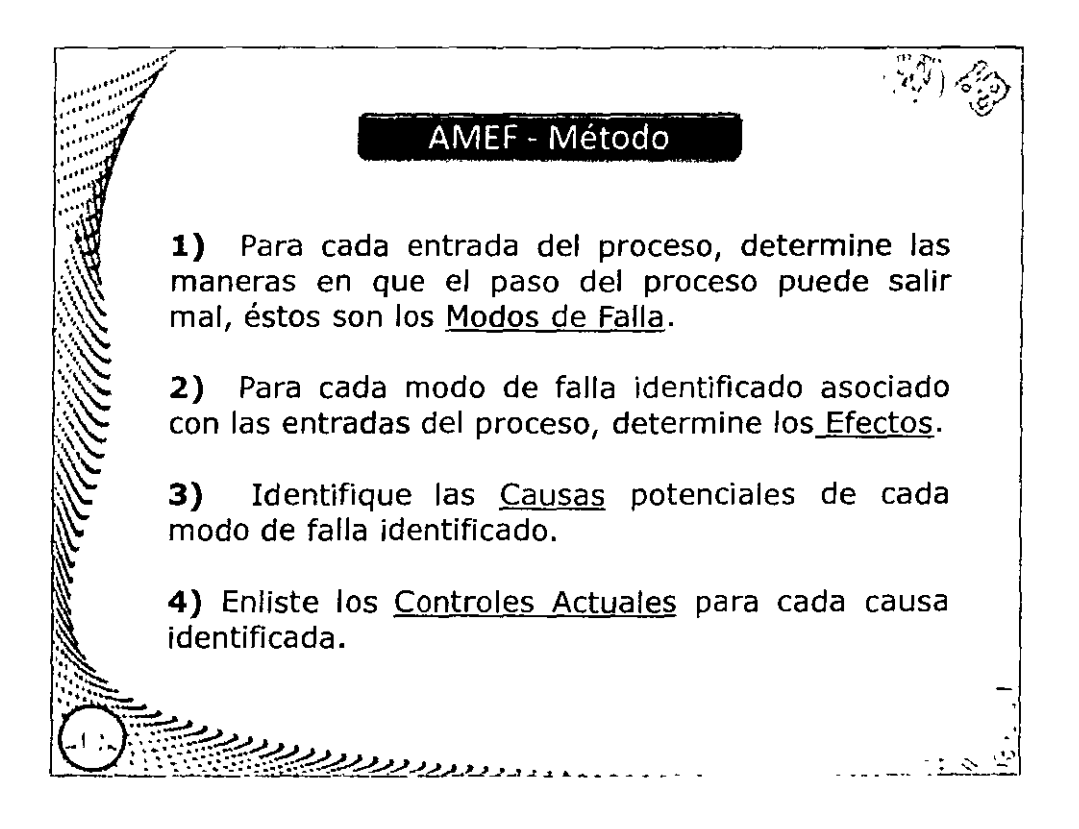

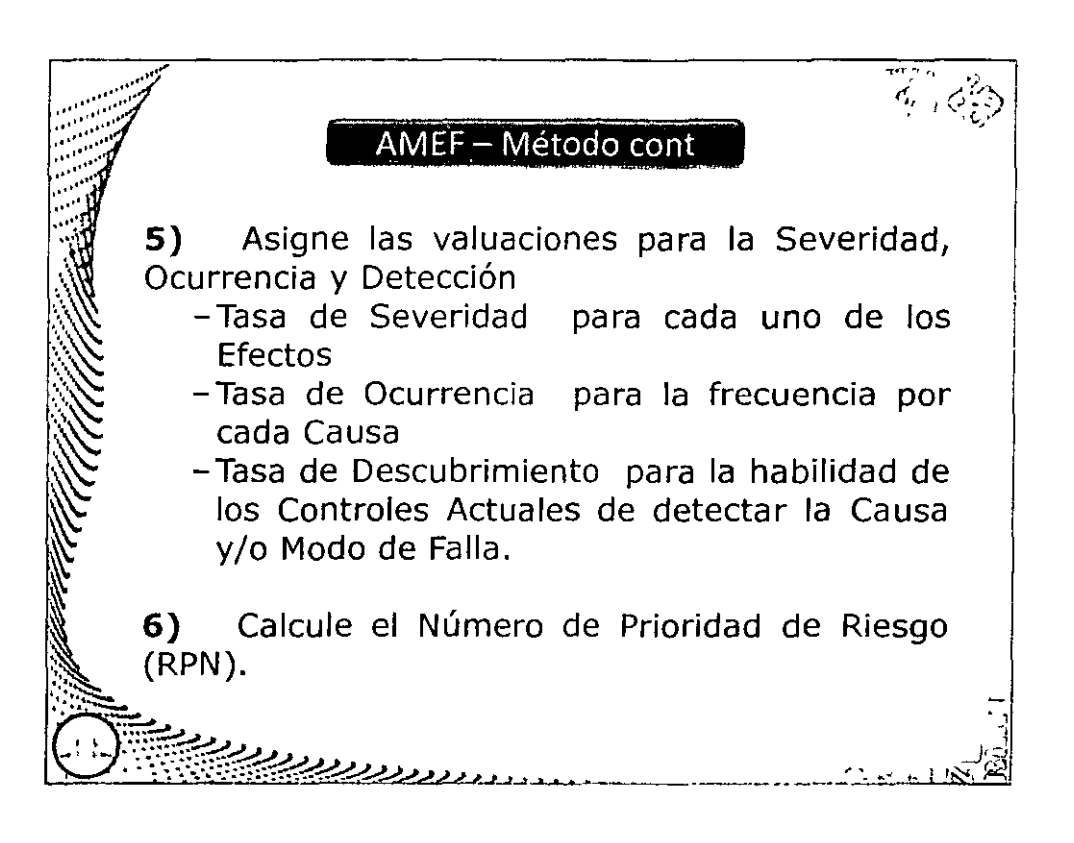

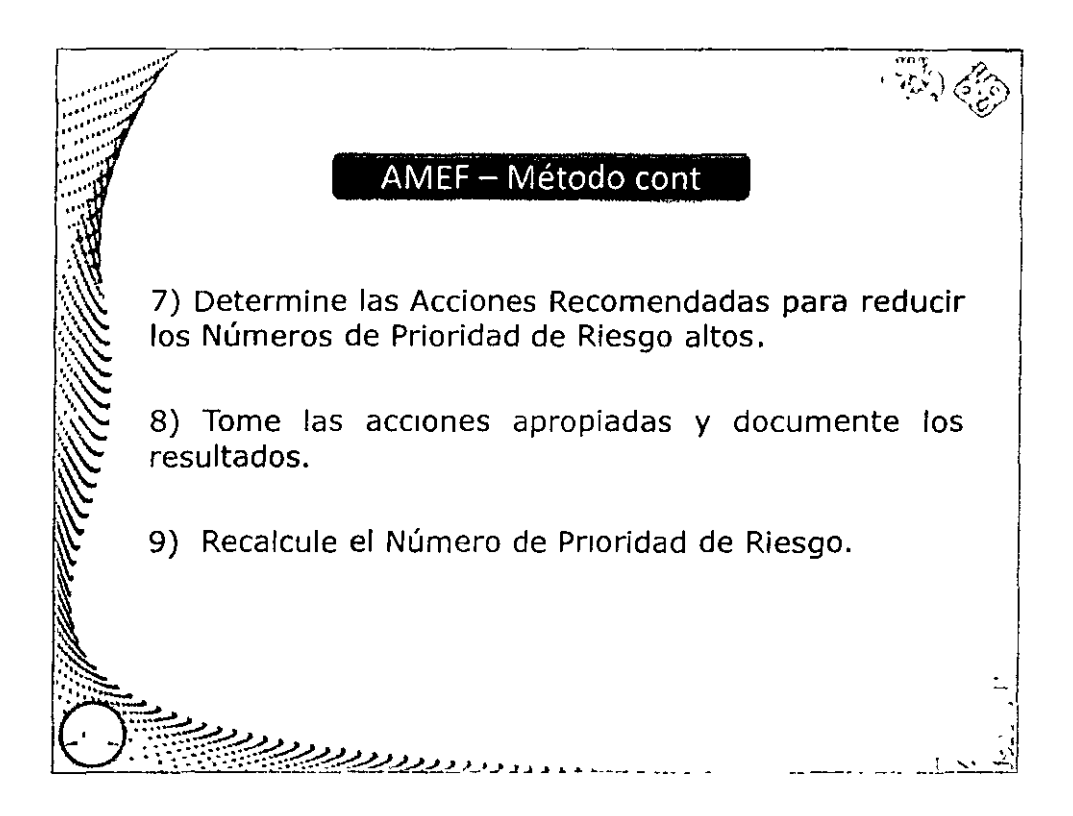

#### DIPLOMADO "SEIS SIGMA - NIVEL GREEN BELT" MÓDULO IV: ANALIZAR

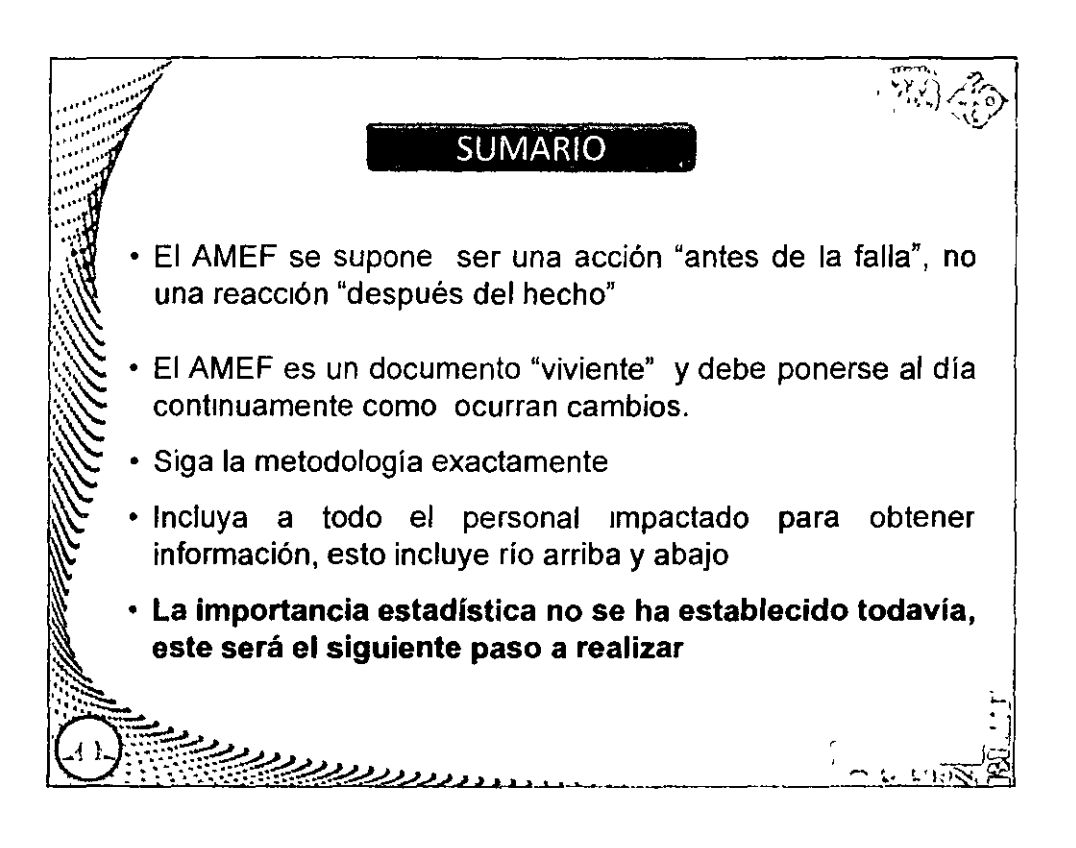

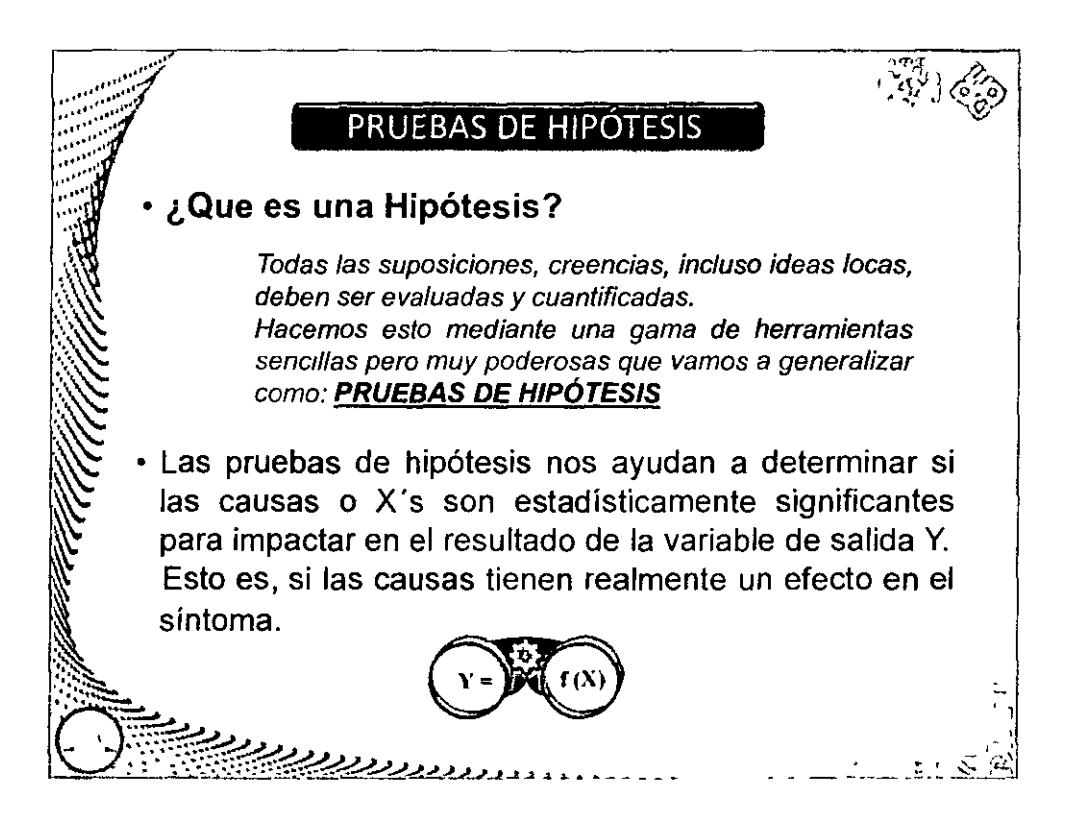

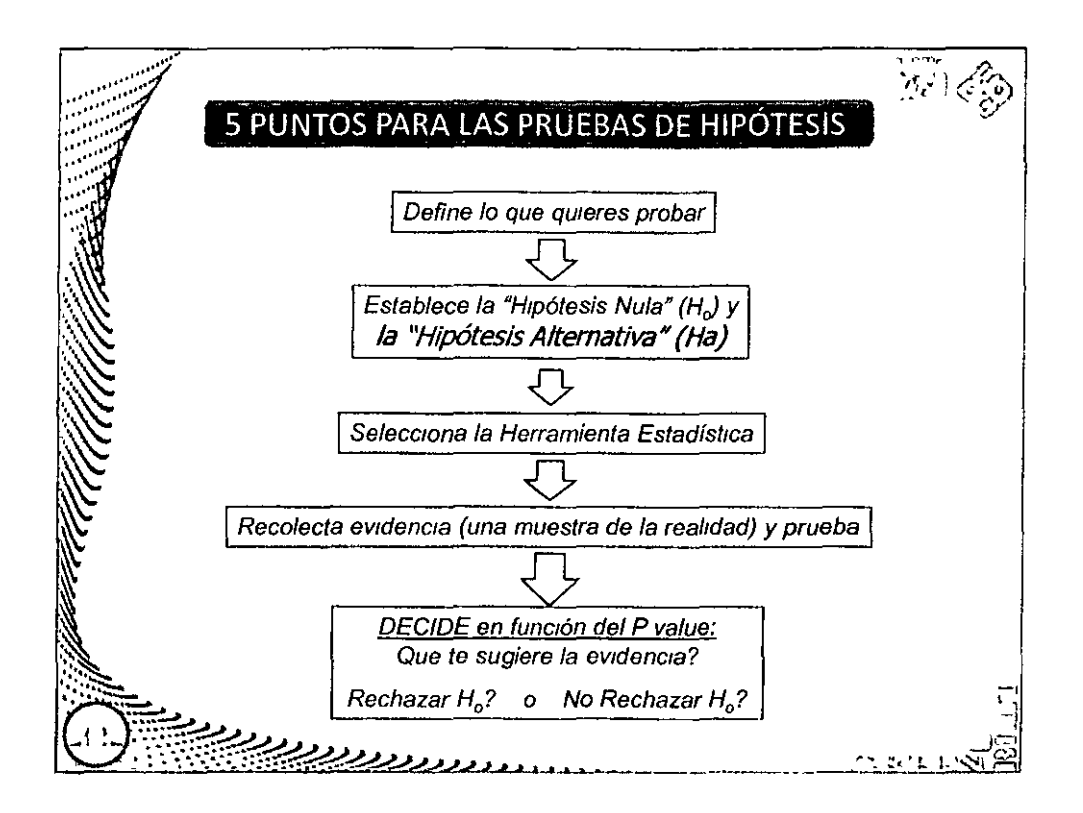

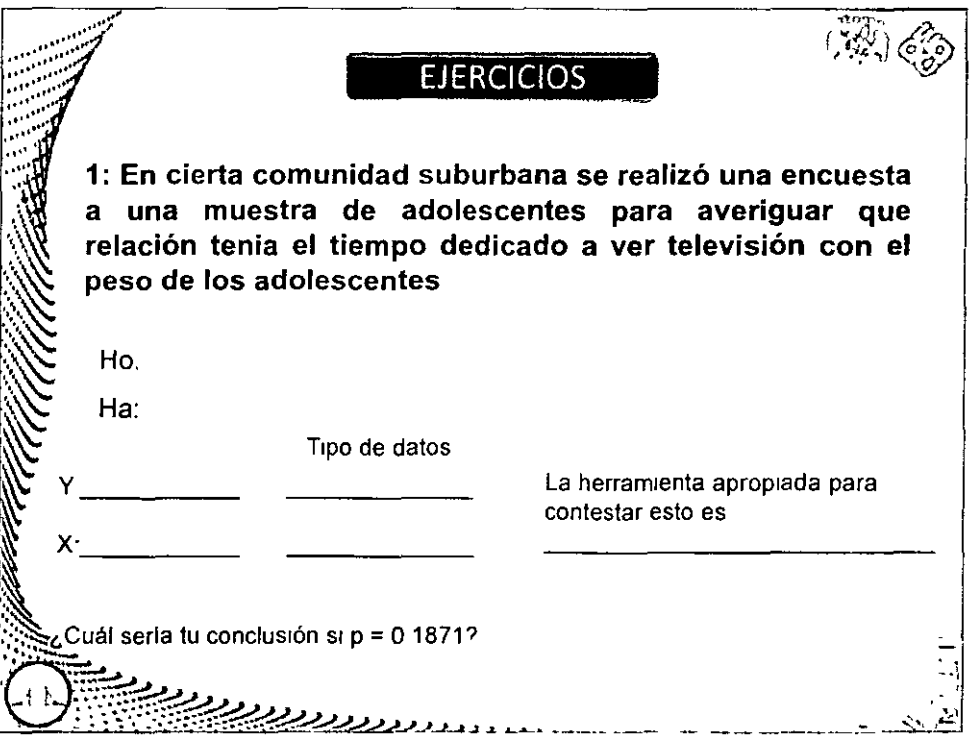

# DIPLOMADO "SEIS SIGMA - NIVEL GREEN BELT" MÓDULO IV. ANALIZAR

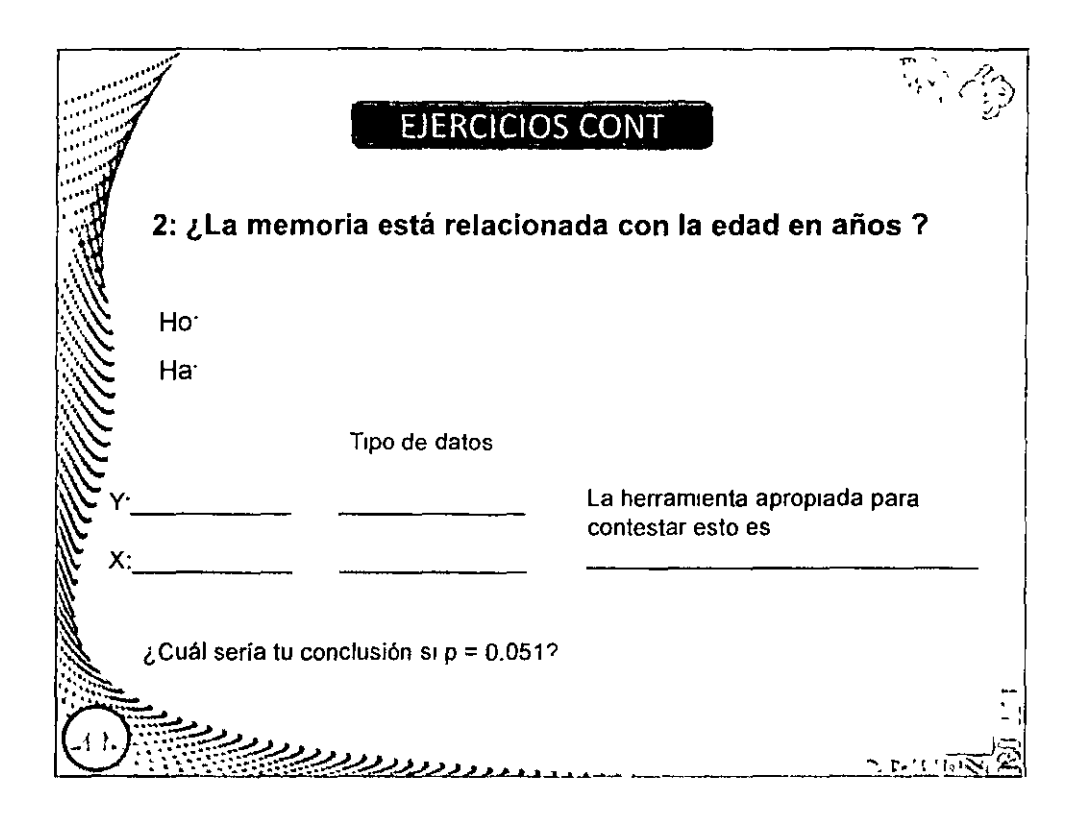

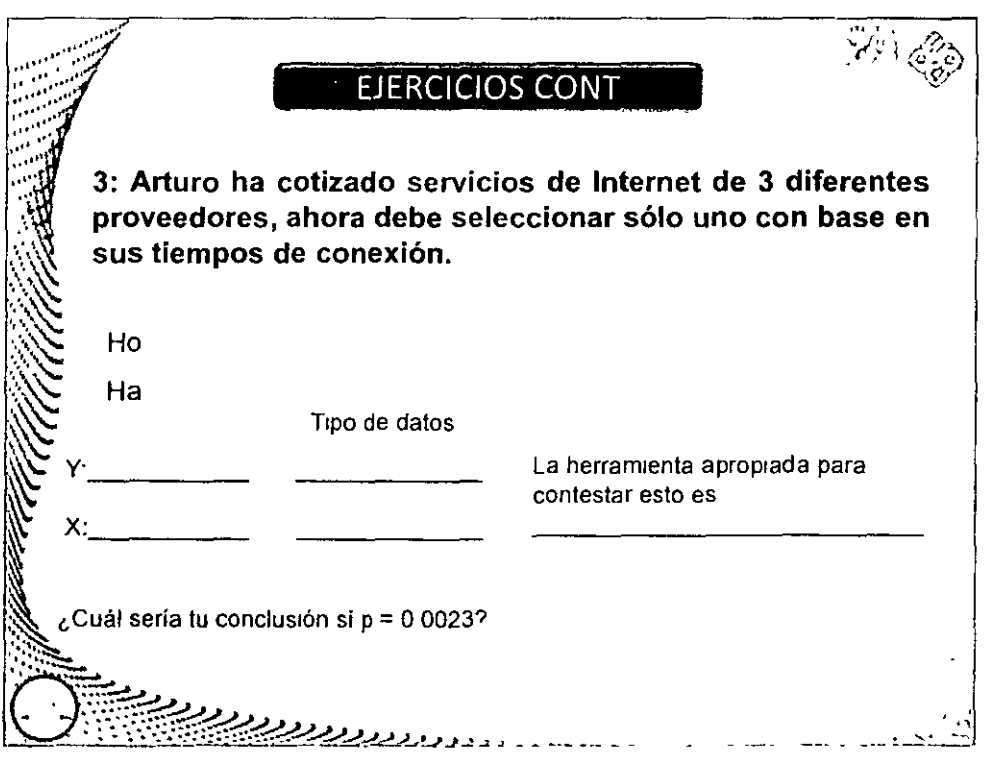

 $\sim 10^{-1}$ 

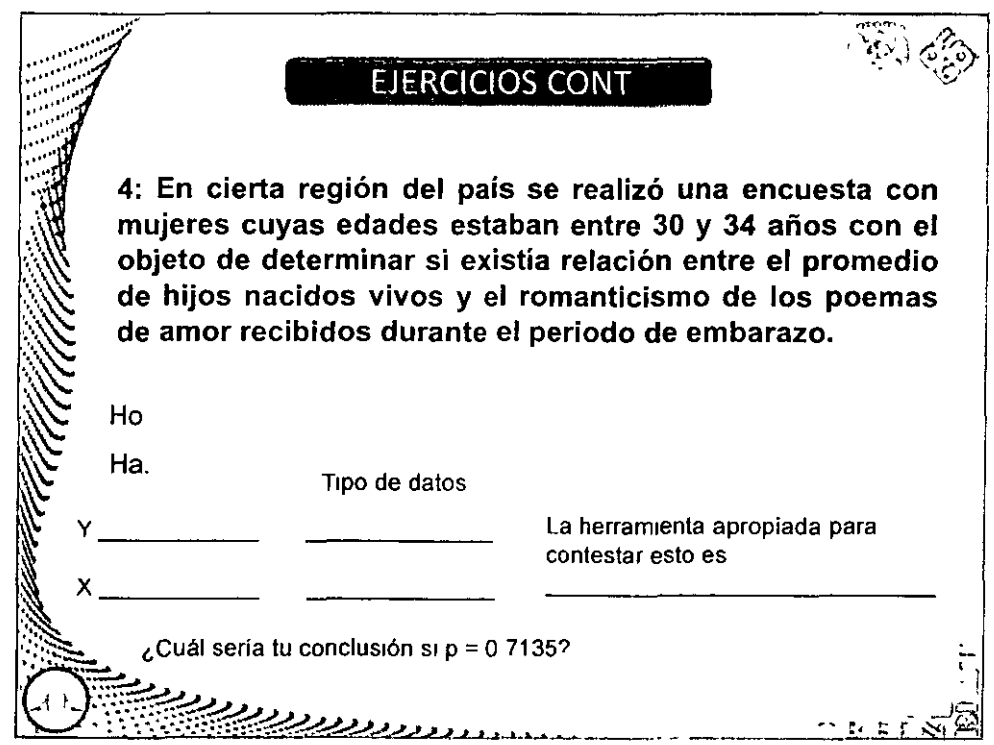